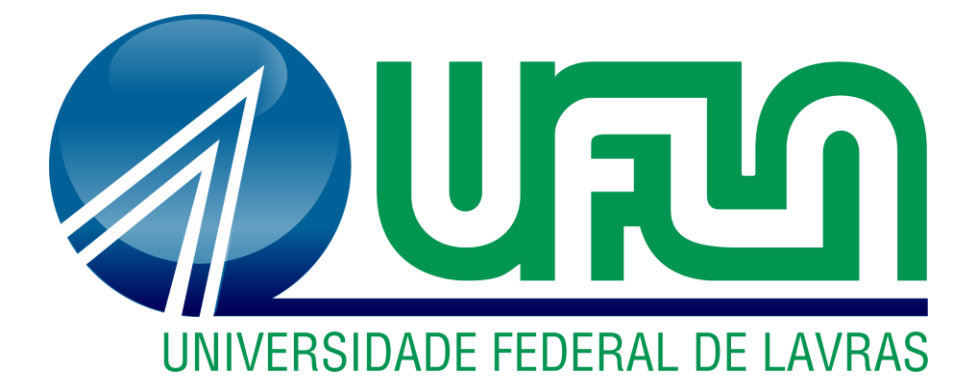

## **THAYRINE ELLEN GOMES SILVA**

# **INTERVENÇÕES NA ÁREA FINANCEIRA E MERCADOLÓGICA EM UMA EMPRESA DE PEQUENO PORTE DO RAMO ALIMENTÍCIO**

**LAVRAS-MG 2019**

## **THAYRINE ELLEN GOMES SILVA**

## **INTERVENÇÕES NA ÁREA FINANCEIRA E MERCADOLÓGICA EM UMA EMPRESA DE PEQUENO PORTE DO RAMO ALIMENTÍCIO**

Relatório de estágio supervisionado apresentado à Universidade Federal de Lavras,como parte das exigências do Curso de Administração, para a obtenção do título de Bacharel.

Prof. Dr. André Luis Ribeiro Lima Orientador Prof(a). Dr(a). Maria Cristina Angélico Mendonça Coorientador(a)

> **LAVRAS-MG 2019**

### **THAYRINE ELLEN GOMES SILVA**

## **INTERVENÇÕES NA ÁREA FINANCEIRA E MERCADOLÓGICA EM UMA EMPRESA DE PEQUENO PORTE DO RAMO ALIMENTÍCIO INTERVENTIONS IN THE FINANCIAL AND MARKETING AREA IN A SMALL FOOD COMPANY**

APROVADA em 12 de Dezembro de 2019 Dr. André Luis Ribeiro Lima UFLA Dr(a). Maria Cristina Angélico Mendonça UFLA

> Relatório de estágio supervisionado apresentado à Universidade Federal de Lavras,como parte das exigências do Curso de Administração, para a obtenção do título de Bacharel.

Prof. Dr. André Luis Ribeiro Lima **Orientador** 

 $\overline{\phantom{a}}$  , and the contract of the contract of the contract of the contract of the contract of the contract of the contract of the contract of the contract of the contract of the contract of the contract of the contrac

**LAVRAS-MG 2019**

*Ao meu querido Deus, pelo seu amor infinito, escudo meu e fortaleza minha. Ao meu esposo e minha família, por todo amor, dedicação e motivação. À minha filha Nicole, por ser minha fonte inspiradora e motivo da minha alegria. Dedico.* 

#### **AGRADECIMENTOS**

Ao meu querido Deus por permitir que esse momento fosse concretizado, por me fortalecer e estar comigo a cada segundo, sem Ti nada disso seria possível.

A toda minha família que sonhou esse sonho junto comigo.

Ao meu amado esposo Ronaldo, por ser meu companheiro, amigo, minha fonte de consolo, por sua paciência e por seu amor.

À minha pequena Nicole, por despertar em mim um amor tão grande, e a vontade de viver ainda mais, e ainda por ser minha fonte de inspiração.

À minha mãe Tarlene, por sua motivação, amor e vontade de me conceder um futuro melhor.

Aos meus irmãos Marcelo, Emily e Matheus, por todo amor e companheirismo.

À minha avó Ester, pelo total apoio, por sempre me incentivar, acreditar nos meus sonhos, e fazer de tudo para que eles aconteçam.

À minha avó Celina pelos maravilhosos conselhos e auxílio.

Aos meus tios Damião e Valéria, por suas orações, acolhimento, inspiração e por nunca me deixarem desistir e por me dizerem que chegaria até aqui.

À Susa, Robson, Ryel e Israel, por todo amor, oração e motivação.

Ao meu pai Nilton e padrasto Ivo, por todo carinho e atenção.

À Nilcelia, Laís e Luana por todo apoio e por demonstrarem seu orgulho por mim.

Aos demais familiares, pelo apoio e a contribuição valiosa.

Meus agradecimentos estendem-se também as minhas amigas Sara, Letícia, Jeannyfer e Giuliene, por suas palavras de conforto, condicional apoio e amor.

À Universidade Federal de Lavras, especialmente ao Departamento de Administração e Economia, pela oportunidade.

À PRAEC e ao PIBIC pela concessão de bolsa durante toda minha graduação.

A todos os professores e funcionários do DAE.

Aos todos os colegas de classe, em especial à Bruna, Maria Eduarda, Jéssica, Fabiana, Rafaela e Milena que me auxiliaram durante o curso sem medir esforços, e por ocuparem um lugar especial no meu coração.

À Maria Luisa, por sua motivação, paciência, apoio, e pela oportunidade de ter se tornado uma grande amiga.

À Rosinha e Sirlene por tornar meu almoço mais descontraído e engraçado.

À professora Maria Cristina, por ser uma verdadeira mãe ao longo desses anos, por sua paciência, conselhos, ensinamentos, apoio, conforto. Por me acolher no grupo Incorpore e me fazer sentir parte dele (confesso que não consigo mais sair). A senhora é muito especial para mim.

Ao professor André Lima, por sua orientação, paciência, conselhos e pela grande auxílio com o estágio e também para que este dia se tornasse realidade. Sou muito grata pela sua vida.

À minha amada igreja e irmãos por suas orações, apoio e amor.

À Da Mata Lanchonete e Café, pela oportunidade de estágio, enquanto não tinha mais esperanças, ao Lucas e Clarice pela confiança e acolhimento e a todos os amigos que deixei lá.

Àqueles que de alguma forma tiveram uma participação para a realização desse sonho, deixo o meu sincero:

#### **MUITO OBRIGADA**!

Ébenezer, até aqui me ajudou o Senhor.

## **LISTA DE FIGURAS**

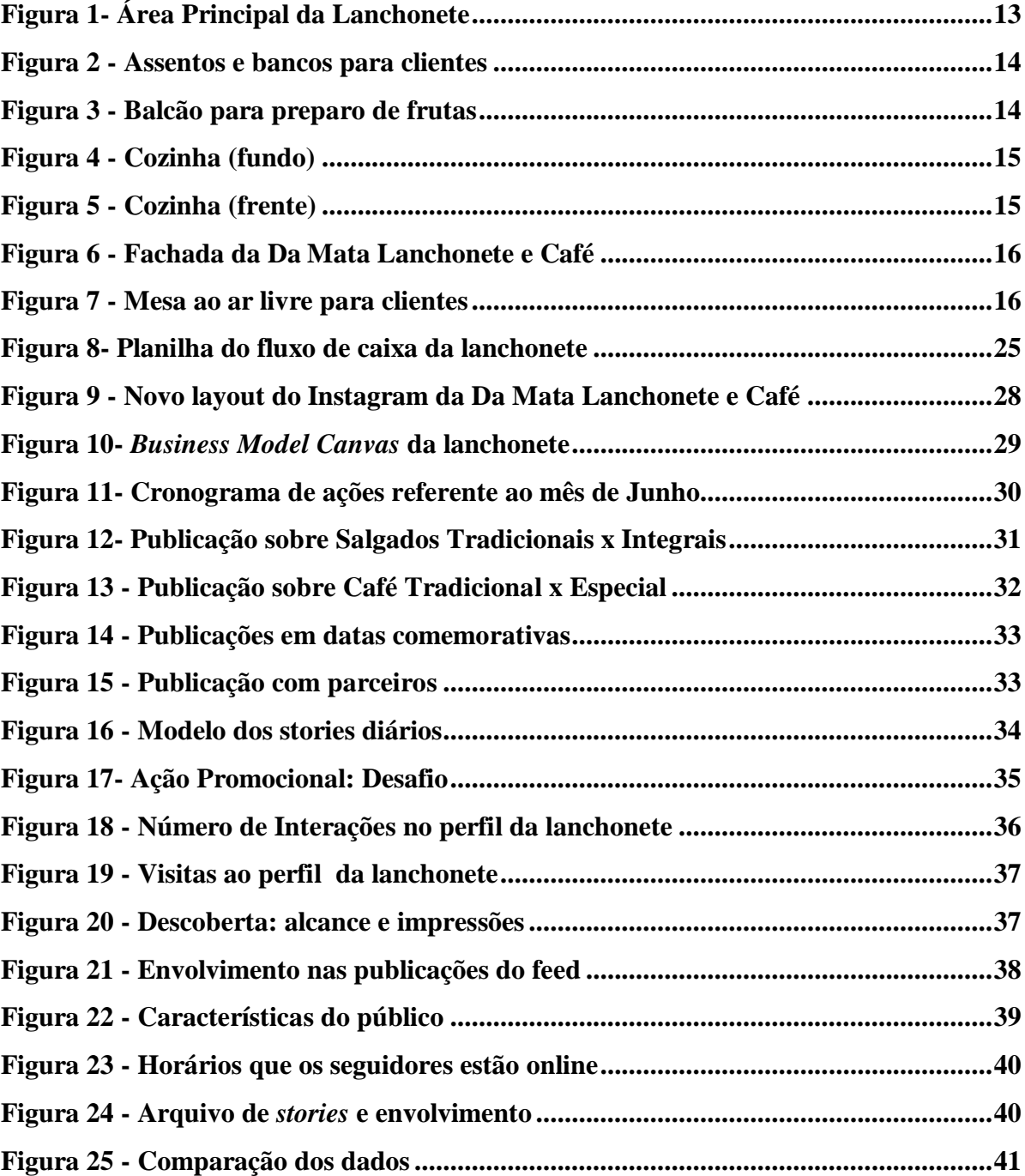

## **LISTA DE TABELAS**

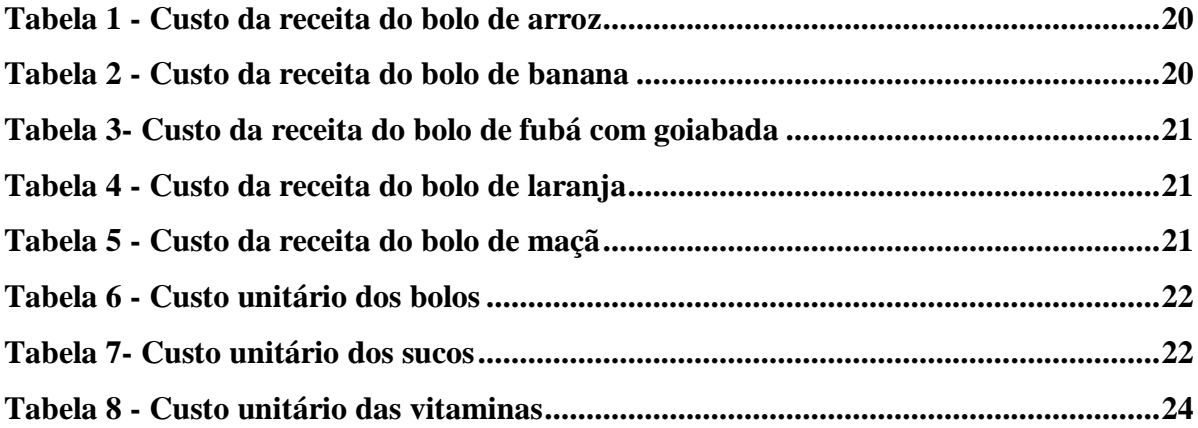

## **LISTA DE QUADROS**

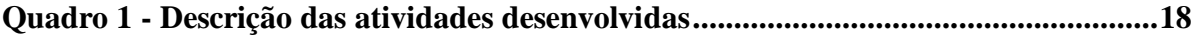

## **SUMÁRIO**

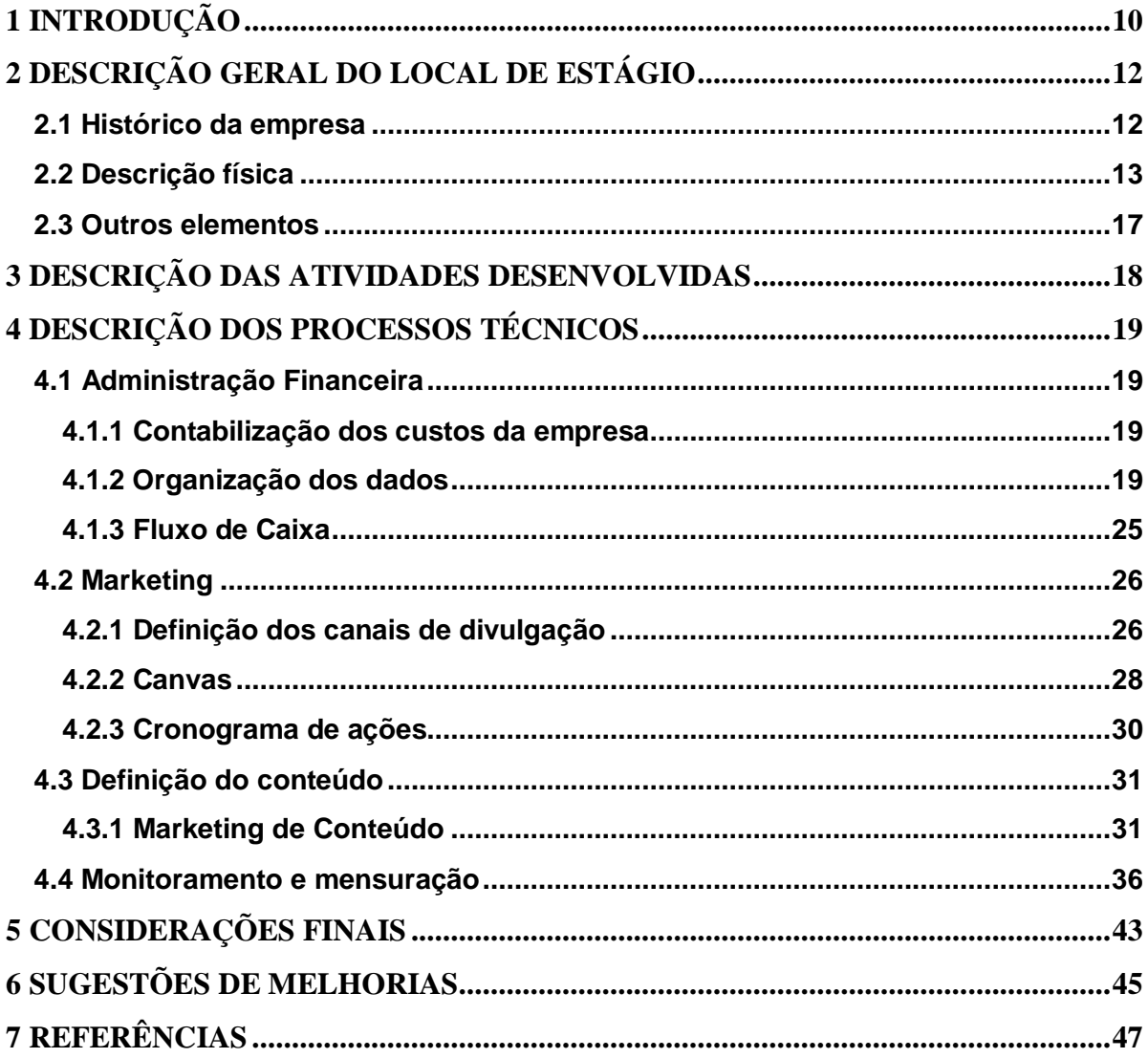

#### **1 INTRODUÇÃO**

<span id="page-9-0"></span>De acordo com o G1 Educação (2017) o curso de Administração esteve presente na lista dos cursos mais procurados na edição de 2017 do SISU (Sistema de Seleção Unificada) e ainda teve um aumento de 182% em seu número total de formandos nos últimos 15 anos.

Com o mercado acelerado e as empresas em constante concorrência, o papel do administrador tem se tornado cada vez mais importante para as organizações. Há quem negue, mas a verdade é que, o sucesso de um negócio está totalmente ligado a uma boa gestão. Para acompanhar o crescimento do mercado, é necessário que o futuro gestor se capacite ao máximo, para que consiga atender às expectativas do mesmo. Sem executivos bem capacitados, o sucesso da organização se torna muito mais difícil (SBCOACHING, 2019).

Diante da necessidade de uma experiência a mais para a formação do graduando de Administração da Universidade Federal de Lavras (UFLA), existe o estágio supervisionado, que se trata de qualquer trabalho que possa oportunizar ao aluno a chance de obter uma experimentação profissional característica (OLIVEIRA E CUNHA, 2016).

De acordo com a Lei nº 11788, de 25 de setembro de 2008, Art.1º § 2º "O estágio visa ao aprendizado de competências próprias da atividade profissional e à contextualização curricular, objetivando o desenvolvimento do educando para a vida cidadã e para o trabalho" Brasil (2018). Além de adquirir conhecimentos, o estágio é o primeiro contato do graduando com o mercado de trabalho.

No estágio, o aluno vive problemas administrativos reais referentes às áreas pilares como produção, logística, marketing, finanças, contabilidade e gestão de pessoas. Neste relatório de estágio foram focadas as áreas de marketing e finanças.

Atualmente, com a diversidade dos meios digitais, e o consumidor cada vez mais exigente, o gestor de marketing, em específico, têm encontrado dificuldades para se destacar no meio de tanta informação. O consumidor agora está mais atento, e não se conforma apenas com uma propaganda bem feita, mas têm baseado suas decisões de compra em comentários, avaliações, indicações de amigos e familiares e também pela própria experiência de compra. Devido a isso o gestor acaba assumindo um papel de influenciador.

Se a empresa não estiver conectada, ela estará sempre atrás de seus concorrentes. Para contornar essa situação, é utilizado o Marketing Digital, que pode ser definido como táticas de marketing que as empresas utilizam, através da internet ou outros meios digitais de comunicação para promover e comercializar produtos e/ou serviços. Como afirma Torres (2009) "estamos falando em utilizar efetivamente a internet".

No caso da administração financeira, que pode ser definida como a arte de gerir o dinheiro, ela objetiva garantir melhor utilização dos recursos disponíveis e também a captação e alocação eficiente de capital de forma a gerar retorno significativo para a empresa. Gitman (2010, p. 12). Sabe que empresas de pequeno e médio porte não têm o costume de se aplicarem à atividade financeira da empresa, muitas vezes pela falta de conhecimento do próprio gestor, ou ainda pela dificuldade de contratar um profissional específico para isso, e essa situação acaba levando a um resultado muita das vezes negativo para essas empresas. Mas é importante salientar, que, uma mudança nessa forma de gestão impactará positivamente no crescimento destas empresas.

Com o propósito de alinhar as teorias citadas e estudadas em sala, com uma realidade empresarial, foi escolhida uma lanchonete e cafeteria localizada no Centro da cidade de Lavras, para a realização do estágio. O estágio realizado na Da Mata Lanchonete e Café teve como objetivo atender às necessidades existentes do setor de marketing e também auxiliá-la na estruturação de seu setor financeiro.

Ademais, este relatório tem como finalidade apresentar as atividades, rotinas e experiências que fizeram parte de todo o período de estágio na empresa.

#### **2 DESCRIÇÃO GERAL DO LOCAL DE ESTÁGIO**

<span id="page-11-0"></span>A Da Mata Lanchonete e Café é uma empresa de pequeno porte situada no centro de Lavras/MG e atua no setor alimentício. Trabalha com a venda e fabricação de alguns salgados tradicionais e integrais e também com um vasto mix de cafés, entre outros produtos.

#### <span id="page-11-1"></span>**2.1 Histórico da empresa**

Empenhado em ter o próprio negócio, Lucas, proprietário da lanchonete, formado em Administração pela Universidade Federal de Lavras (UFLA), tinha a ideia inicial de abrir uma "parada de estrada"- estabelecimentos na beira da estrada específicos para comer, fazer compras, descansar; normalmente estão localizados perto de postos de gasolinas onde é possível fazer o abastecimento e pequenos reparos nos veículos-, arrumou toda a documentação necessária, mas ao fazer a análise total do investimento, percebeu que seria inviável pra ele no momento. Então resolveu esperar mais um pouco.

Mesmo triste com a situação, não desistiu do seu empreendimento, e foi aí que veio a ideia de criar a Da Mata Lanchonete e Café. Esta surgiu de uma demanda dele e de sua esposa: todas as vezes que saíam e procuravam um lugar para comer de forma mais saudável, encontravam poucas opções, não tão gostosas e estas ainda com um preço exorbitante. Então para sanar essa necessidade de comer de forma mais saudável criaram a Da Mata Lanchonete e Café .

A empresa foi fundada no dia 09 de maio de 2017, como sociedade limitada, pois o proprietário aproveitou toda a documentação que já estava pronta da ideia anterior. Além dos salgados integrais, a lanchonete e cafeteria oferece produtos como:

- Cafés preparados na hora ou em grãos para o preparo em casa;
- Salgados- integrais e tradicionais;
- Bolos- com sabores diferenciados dos sabores tradicionais que encontramos em qualquer padaria ou confeitaria;
- Suco de fruta natural- feito na hora;
- Vitamina de frutas- podem ser compostas com leite ou aveia;
- Sorvetes:
- Picolés;
- Sanduíches veganos- fabricação própria;
- Brownie tradicional e vegano- o vegano é fabricação própria;
- Refrigerantes;
- Chocolates e;
- Água.

#### <span id="page-12-1"></span>**2.2 Descrição física**

A divisão interna é demarcada por: a) a cozinha, onde são fabricados os salgados e bolos feitos por eles, armazenados os salgados oriundos de fornecedores, utilizada também para o preparo dos sanduíches veganos e corte das frutas; b) a área principal, onde estão os bancos e assentos para clientes, o balcão, as estufas e freezers, e onde também são feitos os sucos e vitaminas, as bebidas quentes, e onde estão expostos os grãos de café para a compra; c) banheiro para os funcionários.

A figura 1 nos mostra em detalhes a área principal da lanchonete.

<span id="page-12-0"></span>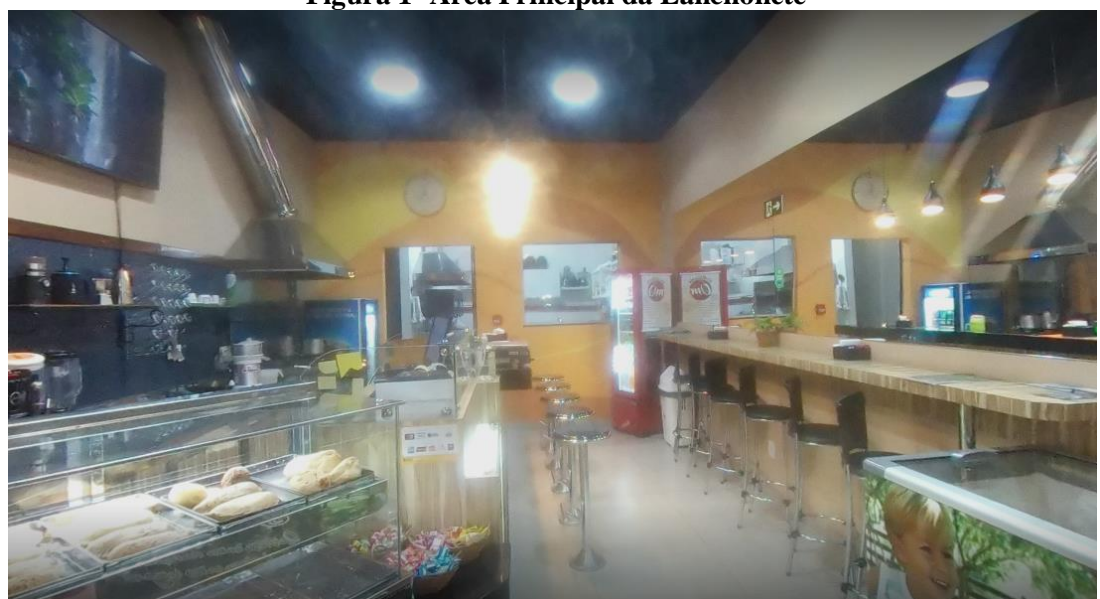

**Figura 1- Área Principal da Lanchonete**

**Fonte: Google Maps (2019)**

A figura 2 ilustra os bancos e assentos que garantem mais conforto aos clientes.

<span id="page-13-0"></span>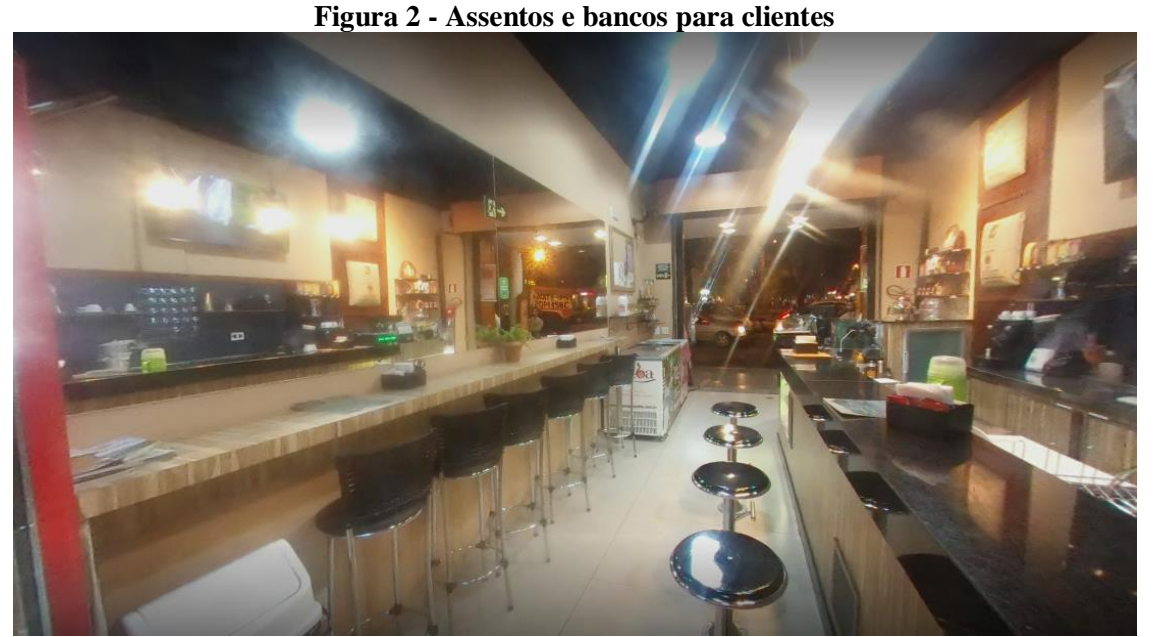

**Fonte: Google Maps (2019)**

A figura 3 nos mostra o balcão onde são produzidos os sucos e vitaminas, e onde há também um freezer com vários compartimentos onde são armazenadas as frutas já picadas para facilitar o trabalho. Ao lado podemos ver também a máquina de café expresso e algumas ferramentas e insumos para as bebidas quentes.

<span id="page-13-1"></span>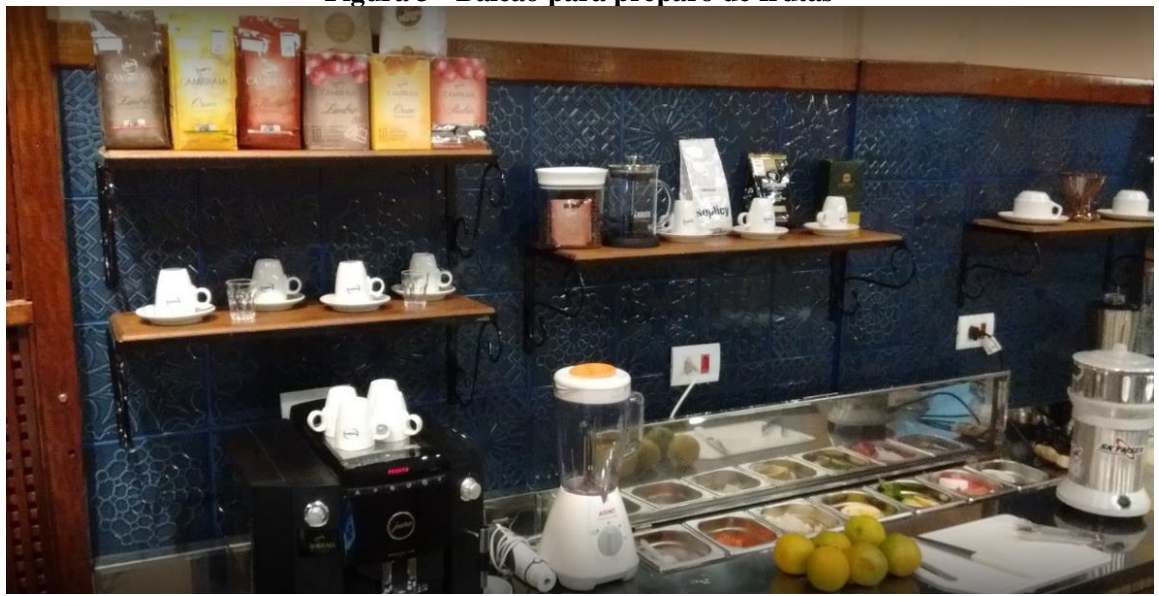

**Figura 3 - Balcão para preparo de frutas**

**Fonte: Google Maps (2019)**

As figuras 4 e 5 ilustram a cozinha da lanchonete onde é feito o armazenamento e também onde são produzidos alguns produtos da empresa.

<span id="page-14-0"></span>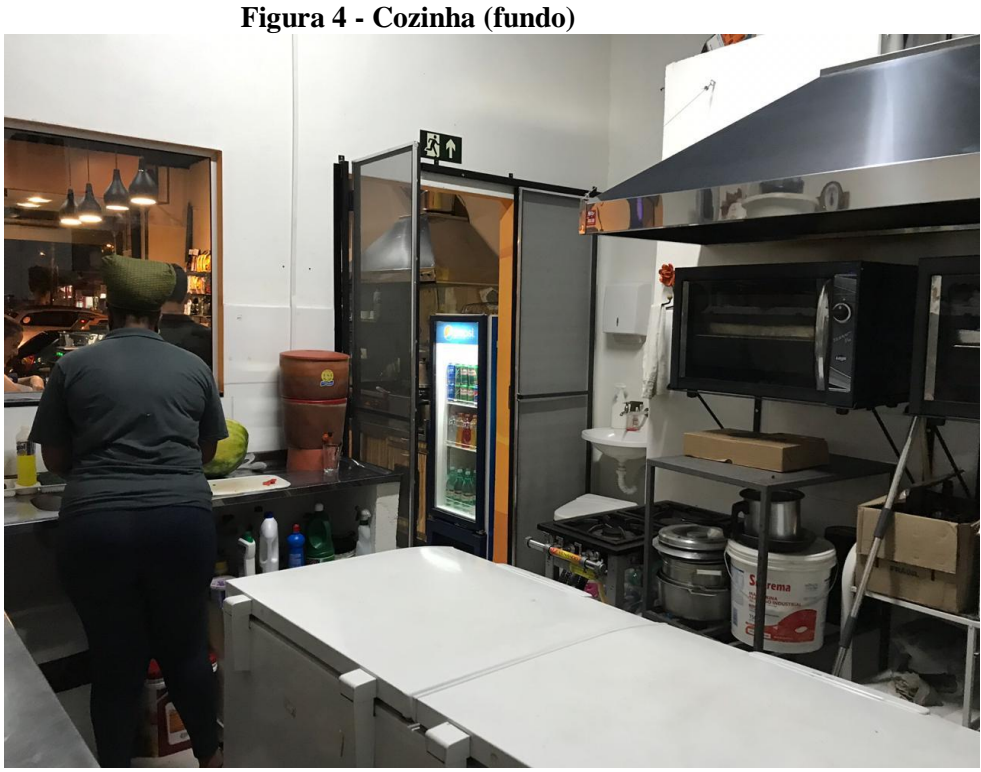

**Fonte: Elaborado pela autora (2019)**

<span id="page-14-1"></span>**Figura 5 - Cozinha (frente)**

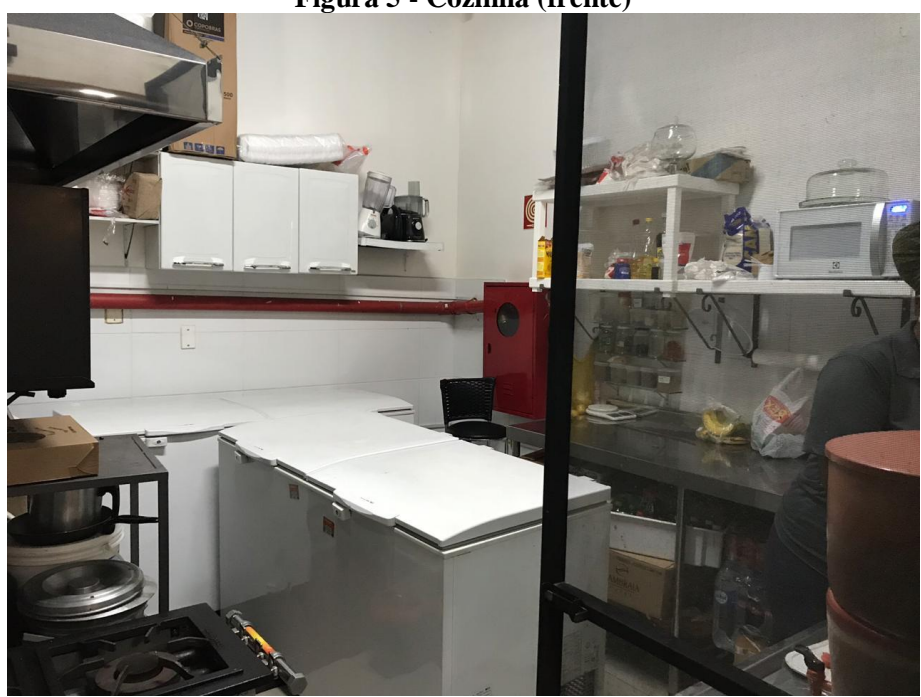

**Fonte: Elaborado pela autora (2019)**

O ambiente externo da empresa é outro aspecto a ser considerado. A característica principal está na utilização das placas de identificação com a logomarca da empresa, ainda há também uma mesa para clientes ao ar livre, propiciando um ambiente agradável ao cliente que lanchar ali. A Figura 6 ilustra a fachada da empresa.

<span id="page-15-0"></span>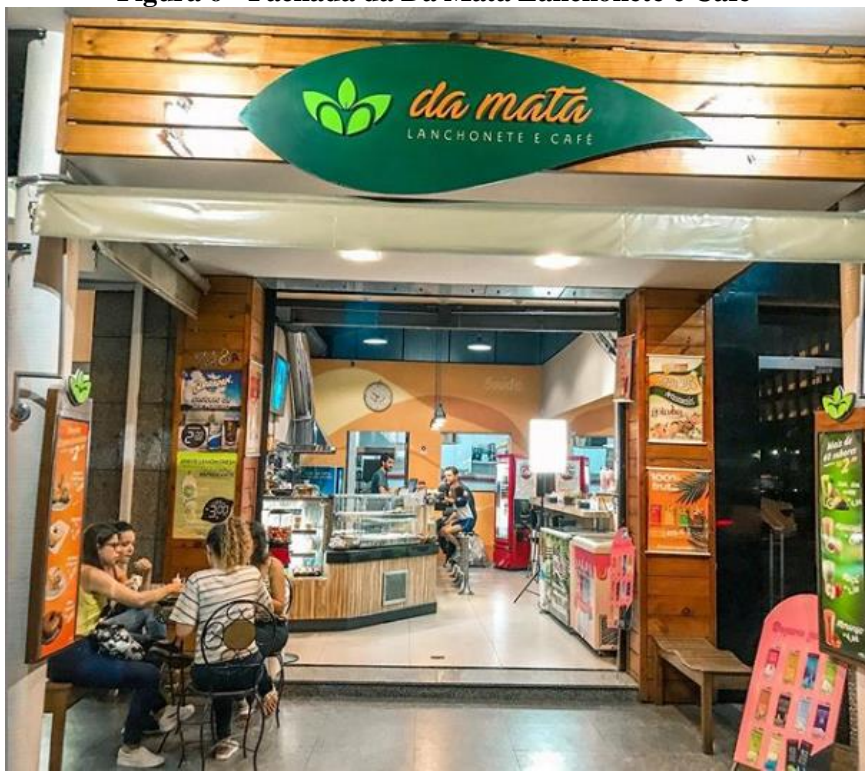

**Figura 6 - Fachada da Da Mata Lanchonete e Café**

**Fonte: Instagram da lanchonete (2019)**

<span id="page-15-1"></span>Logo a Figura 7 ilustra a mesa para clientes ao ar livre.

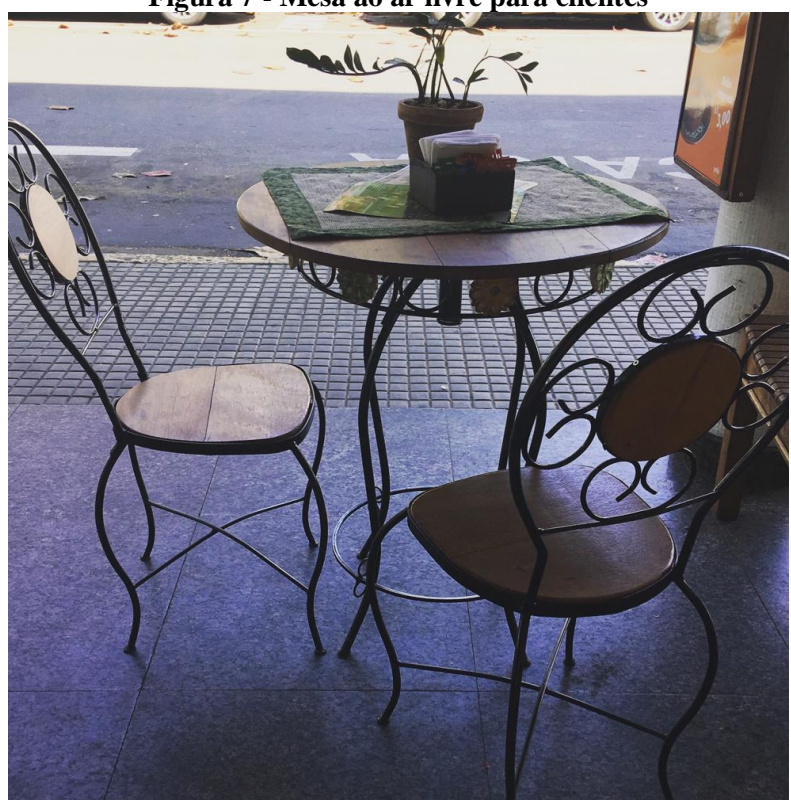

**Figura 7 - Mesa ao ar livre para clientes**

**Fonte: Elaborado pela autora (2019)**

#### <span id="page-16-0"></span>**2.3 Outros elementos**

A empresa possui seis funcionários, incluindo o proprietário. Três dos funcionários são fixos e desempenham funções similares dentro da empresa, podendo diferir entre uma ou outra atividade, como por exemplo; dentre os três funcionários fixos, um além de desempenhar as funções propostas, também é este que entra em contato com os fornecedores e faz as compras necessárias para a lanchonete.

Na empresa também trabalham dois freelances, que estão disponíveis em dias e datas de superlotação ou para eventual acontecimento.

Um dos freelances é o responsável por fazer as receitas dos hambúrgueres e brownies veganos, sendo sua principal função essa, e caso já cumprido esta obrigação, é liberado para ajudar também no atendimento. O outro freelance fica no atendimento e algo mais que for demandado.

O proprietário além de desempenhar as funções administrativas e gerenciais, também auxilia no atendimento ao cliente.

O horário de funcionamento do estabelecimento é de segunda a sexta das 08h às 20h e aos finais de semana das 13h às 20h.

## **3 DESCRIÇÃO DAS ATIVIDADES DESENVOLVIDAS**

<span id="page-17-1"></span>O estágio na Da Mata Lanchonete e Café se deu entre os meses de junho e agosto de 2019, totalizando 390 horas trabalhadas, com uma carga de 30 horas semanais. As atividades desenvolvidas, bem como uma breve descrição e as horas dedicadas a cada atividade, estas apresentadas no Quadro 1.

<span id="page-17-0"></span>

| <b>Atividades Desenvolvidas</b>         | Descrição                                                                                                    | Carga Horária |
|-----------------------------------------|----------------------------------------------------------------------------------------------------|---------------|
| Contabilização dos custos               | Cálculo dos custos dos produtos<br>fabricados na lanchonete.                                                                                               | 60h           |
| Organização dos dados                   | Levantamento de dados pendentes<br>e organização dos dados.                                                                                                | 50h           |
| Fluxo de caixa                          | Elaboração de projeção de fluxo de<br>caixa por meio de planilha eletrônica.                                                                               | 48h           |
| Definição dos canais de<br>divulgação   | A definição do canal a ser trabalhado<br>o marketing digital.                                                                                              | 2h            |
| Definição do conteúdo                   | conteúdo que será gerado e<br>O.<br>entregue ao consumidor.                                                                                                | 12h           |
| <b>Canvas</b>                           | Criação do Modelo de negócios da<br>empresa, a fim de compreender qual<br>o conceito da mesma.                                                             | 4h            |
| Cronograma de ação                      | Um cronograma com ações a serem<br>seguidas, a fim de ter um controle<br>maior das atividades.                                                             | 6h            |
| Marketing de Conteúdo                   | Trata-se da criação de conteúdos<br>relevantes para o cliente, que<br>respondam as suas necessidades,<br>levando conhecimento e gerando<br>valor para ele. | 80h           |
| Gerenciamento<br>do<br><b>Instagram</b> | O ato de compartilhar publicações,<br>responder dúvidas, e manter um<br>relacionamento com o cliente através<br>do Instagram.                              | 90h           |
| <b>Monitoramento</b><br>e<br>mensuração | Interpretação dos resultados obtidos<br>através da análise das métricas<br>oferecidas pelo Instagram Insights.                                             | 38h           |
| <b>TOTAL</b>                            |                                                                                                    | 390h          |

**Quadro 1 - Descrição das atividades desenvolvidas**

#### **Fonte: Elaborado pela autora (2019)**

Nos próximos tópicos, estão descritas as atividades apresentadas no quadro 1 detalhadamente, bem como o funcionamento e importância para empresa e o trabalho exercido pelo estagiário durante seu período de estágio.

## <span id="page-18-0"></span>**4 DESCRIÇÃO DOS PROCESSOS TÉCNICOS**

#### <span id="page-18-1"></span>**4.1 Administração Financeira**

#### **4.1.1 Contabilização dos custos da empresa**

<span id="page-18-2"></span>Nas organizações, há uma constante preocupação se o negócio está evoluindo ou não, se é lucrativo ou não. Por essa razão os gestores buscam métodos e formas para avaliar essa lucratividade. Uma das formas de fazer essa avaliação é através da contabilidade dos custos da empresa. Leone (2009), diz que a Contabilidade de Custos é uma atividade que se assemelha a um centro processador de informações no qual os dados são recebidos, acumulados de maneira organizada, analisados e interpretados, transformando-os em informações de custos para os diversos níveis gerenciais.

O Custo pode ser definido como o dinheiro gasto para produzir aquilo que você vende. E é através da mensuração dele que você vai conseguir fazer uma melhor precificação dos seus produtos; saber se pode e qual o melhor valor de desconto para clientes; a quantidade de produtos necessários à venda para obter lucro; se um produto está contribuindo nos lucros ou não; se é melhor deixar de comercializar algum produto que não está sendo relevante na soma final, entre outros.

Para Oliveira, et al. (2008) uma das funções da Contabilidade de Custos, é fornecer opções e dados confiáveis para escolha da melhor estratégia, isto é, para a tomada de decisão. Ou seja, o papel da contabilidade de custos vai além de responder perguntas, e pode ser um fator essencial na tomada de decisão.

Até então, o proprietário não tinha feito nenhum tipo de análise financeira na empresa, almenos a contabilidade dos custos. Então foi decidido juntamente com ele fazê-lo. Para essa quantificação foram escolhidos alguns dos produtos fabricados na lanchonete: bolos, sucos e vitaminas. Esses produtos escolhidos são os que, segundo o proprietário, mais vendem e os mais procurados pelos clientes. Veja a seguir.

#### <span id="page-18-3"></span>**4.1.2 Organização dos dados**

Como não era costume da empresa armazenar e mensurar os dados, não foi possível fazer uma avaliação dos custos com dados referentes ao período do estágio, mas o proprietário disponibilizou uma planilha com dados, referente aos meses de Maio à Dezembro de 2018. Dentre esses dados estavam os gastos variáveis dos produtos, e as quantidades de produtos

vendidos. Através destes foi possível, com o levantamento de outros dados faltantes, a contabilidade dos custos da empresa.

Para o levantamento dos dados, foi feita uma lista com os produtos fabricados na empresa. Depois disso, foram recolhidos os ingredientes de todas as receitas para que fosse possível fazer o custo unitário de cada receita.

Começando pelos bolos, os cálculos foram feitos da seguinte maneira: pegou a lista de todos os ingredientes e a quantidade utilizada em cada receita; logo após foi feita uma pesquisa com fornecedores dos insumos para saber o preço de cada ingrediente; depois foi feita a conversão dos valores até chegar ao preço de custo final da receita.

As tabelas 1,2,3,4 e 5 exemplificam como foram feitos os cálculos, vale destacar que os valores finais foram preservados.

<span id="page-19-0"></span>

| <b>BOLO DE ARROZ</b> |                     |                    |                            |                  |  |  |  |  |  |
|----------------------|---------------------|--------------------|----------------------------|------------------|--|--|--|--|--|
| <b>Ingredientes</b>  | <b>Medida Total</b> | <b>Preco Total</b> | <b>Medida Receita</b>      | Preco Receita    |  |  |  |  |  |
| <b>Arroz</b>         | <b>2Kg</b>          |                    | 2 copos americanos (400ml) | 400g             |  |  |  |  |  |
| Açúcar               | <b>2Kg</b>          |                    | 2 copos americanos (400ml) | 400g             |  |  |  |  |  |
| Óleo                 | 900ml               |                    | 1/2 copo americano (200ml) | 200ml            |  |  |  |  |  |
| Leite                | 11                  |                    | 1 copo (200ml)             | 200ml            |  |  |  |  |  |
| Queijo               | 1 <sub>Kg</sub>     |                    | 1 copo (200ml)             | 200 <sub>g</sub> |  |  |  |  |  |
| Coco                 | 100 <sub>g</sub>    |                    | 1/2 copo (100ml)           | 50 <sub>g</sub>  |  |  |  |  |  |
| Ovo                  | 20 unidades         |                    | 3 unidades                 | 3 unidades       |  |  |  |  |  |
| Fermento em pó       | 100 <sub>g</sub>    |                    | 1 colher de sopa           | 10 <sub>g</sub>  |  |  |  |  |  |
| <b>TOTAL</b>         |                     |                    |                            |                  |  |  |  |  |  |

**Tabela 1 - Custo da receita do bolo de arroz**

**Fonte: Elaborado pela autora (2019)**

<span id="page-19-1"></span>

| <b>BOLO DE BANANA</b>   |                     |                    |                        |                  |  |  |  |  |  |
|-------------------------|---------------------|--------------------|------------------------|------------------|--|--|--|--|--|
| <b>Ingredientes</b>     | <b>Medida Total</b> | <b>Preco Total</b> | <b>Medida Receita</b>  | Preço Receita    |  |  |  |  |  |
| <b>Banana</b>           | $1$ Kg              |                    | 7 unidades             | 7 unidades       |  |  |  |  |  |
| <b>Farinha de Rosca</b> | 500g                |                    | 2 xícaras de chá       | 160 <sub>g</sub> |  |  |  |  |  |
| <b>Açúcar Cristal</b>   | <b>2Kg</b>          |                    | 1 e 1/2 xícaras de chá | 300g             |  |  |  |  |  |
| Óleo                    | 900ml               |                    | 1/2 xícara de chá      | 90ml             |  |  |  |  |  |
| Ovo                     | 20 unidades         |                    | 4 unidades             | 4 unidades       |  |  |  |  |  |
| Canela                  | 30 <sub>g</sub>     |                    | 1 colher de sopa       |                  |  |  |  |  |  |
| Fermento em pó          | 100g                |                    | 1 colher de sopa       | 10 <sub>g</sub>  |  |  |  |  |  |
| <b>TOTAL</b>            |                     |                    |                        |                  |  |  |  |  |  |

#### **Tabela 2 - Custo da receita do bolo de banana**

**Fonte: Elaborado pela autora (2019)**

<span id="page-20-0"></span>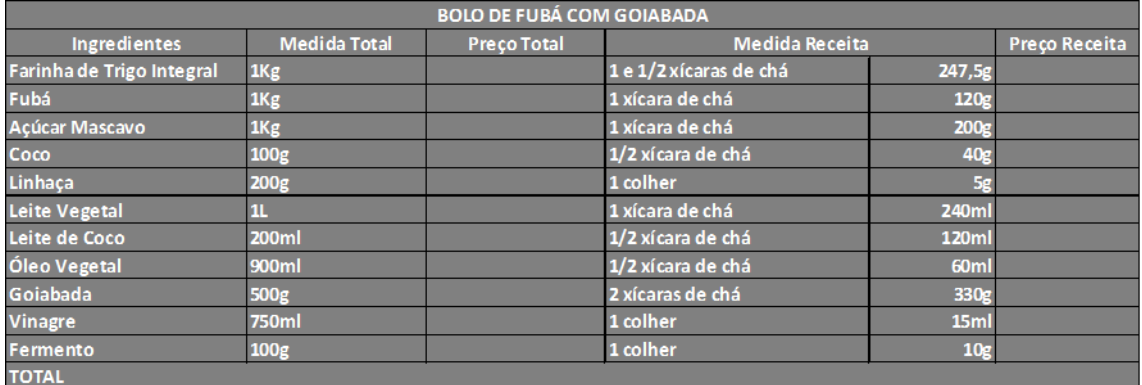

#### **Tabela 3- Custo da receita do bolo de fubá com goiabada**

#### **Fonte: Elaborado pela autora (2019)**

<span id="page-20-1"></span>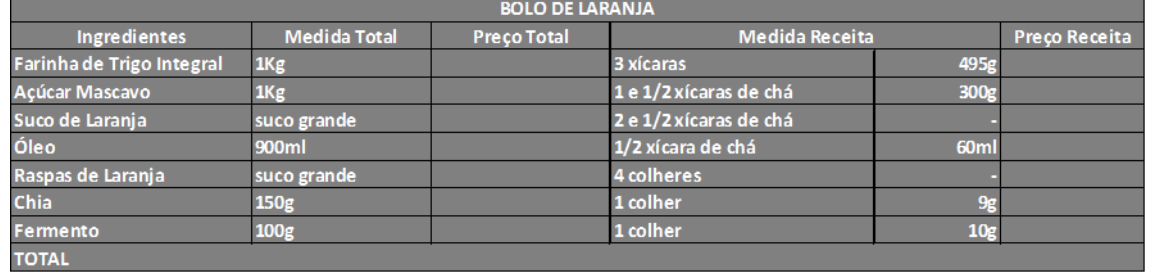

#### **Tabela 4 - Custo da receita do bolo de laranja**

#### **Fonte: Elaborado pela autora (2019)**

<span id="page-20-2"></span>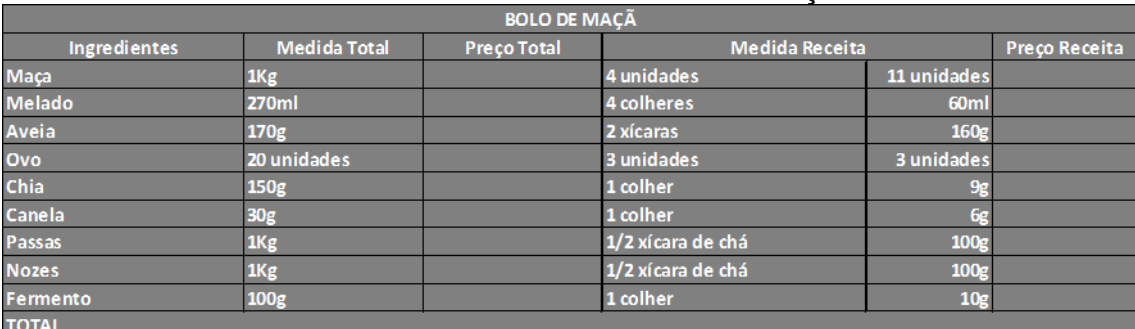

#### **Tabela 5 - Custo da receita do bolo de maçã**

#### **Fonte: Elaborado pela autora (2019)**

Depois de feitos o cálculo do custo das receitas dividiu-se os valores por 14 (respectivo à quantidade de fatias do bolo), deste cálculo originou-se o custo unitário da fatia do bolo e também a margem de contribuição, conforme ilustra a tabela 6.

<span id="page-21-0"></span>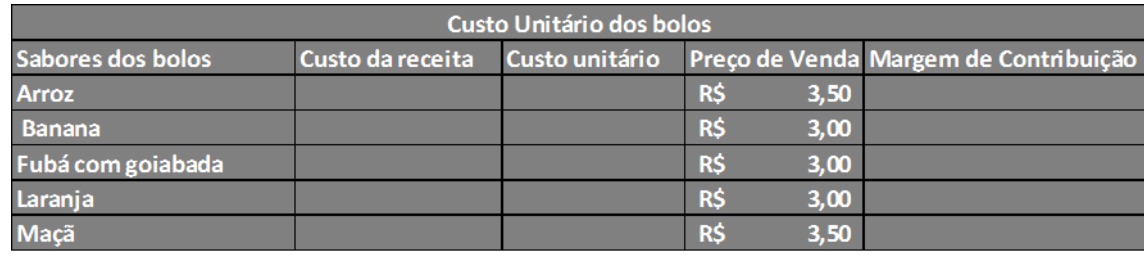

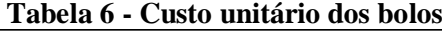

**Fonte: Elaborado pela autora (2019)**

O cálculo dos custos dos sucos e das vitaminas ocorreu igualmente ao do bolo. Foram listados os ingredientes, pesquisado o preço e então se chegou aos valores do custo unitário de cada suco. Conforme a tabela 7.

<span id="page-21-1"></span>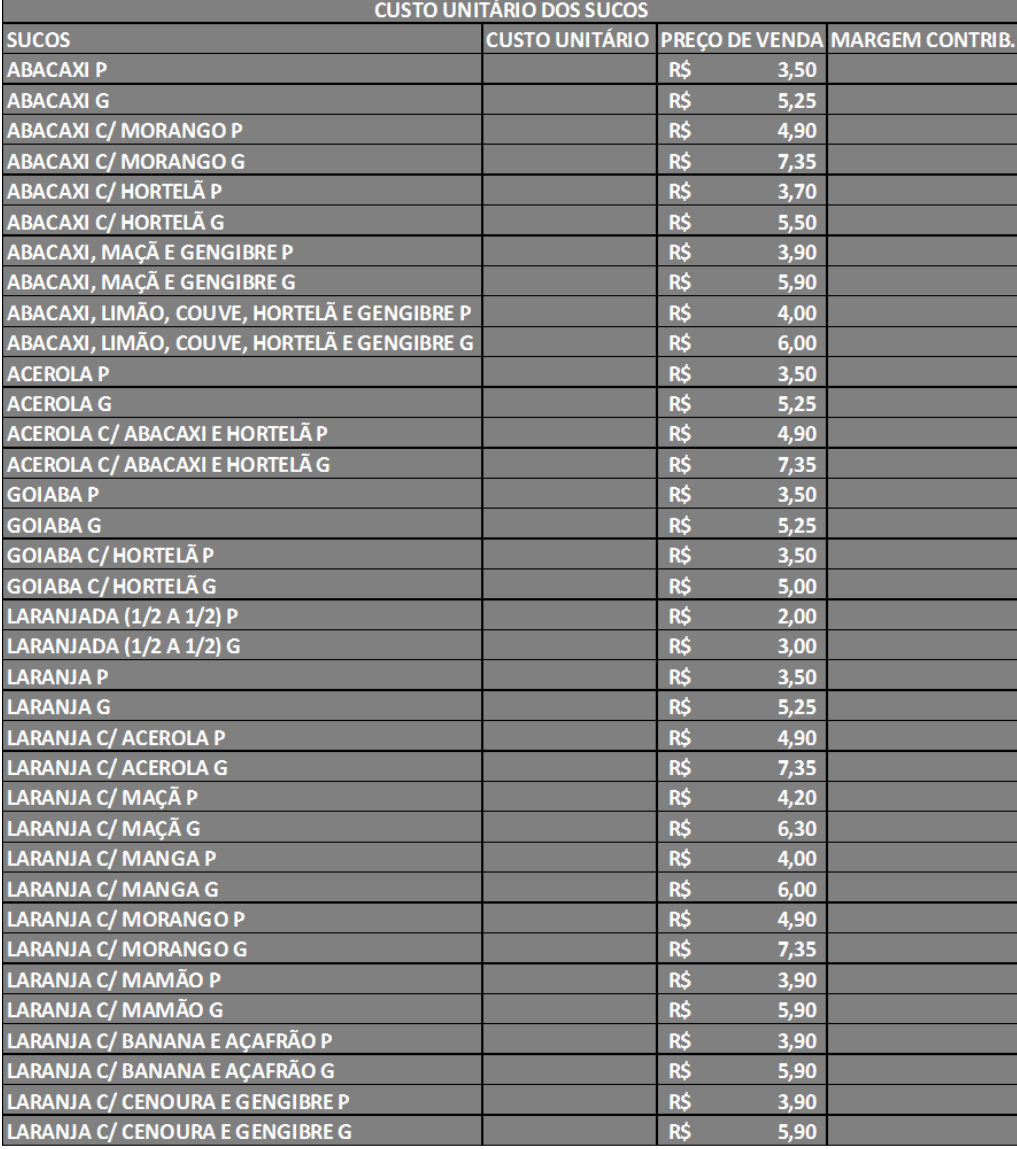

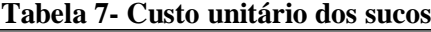

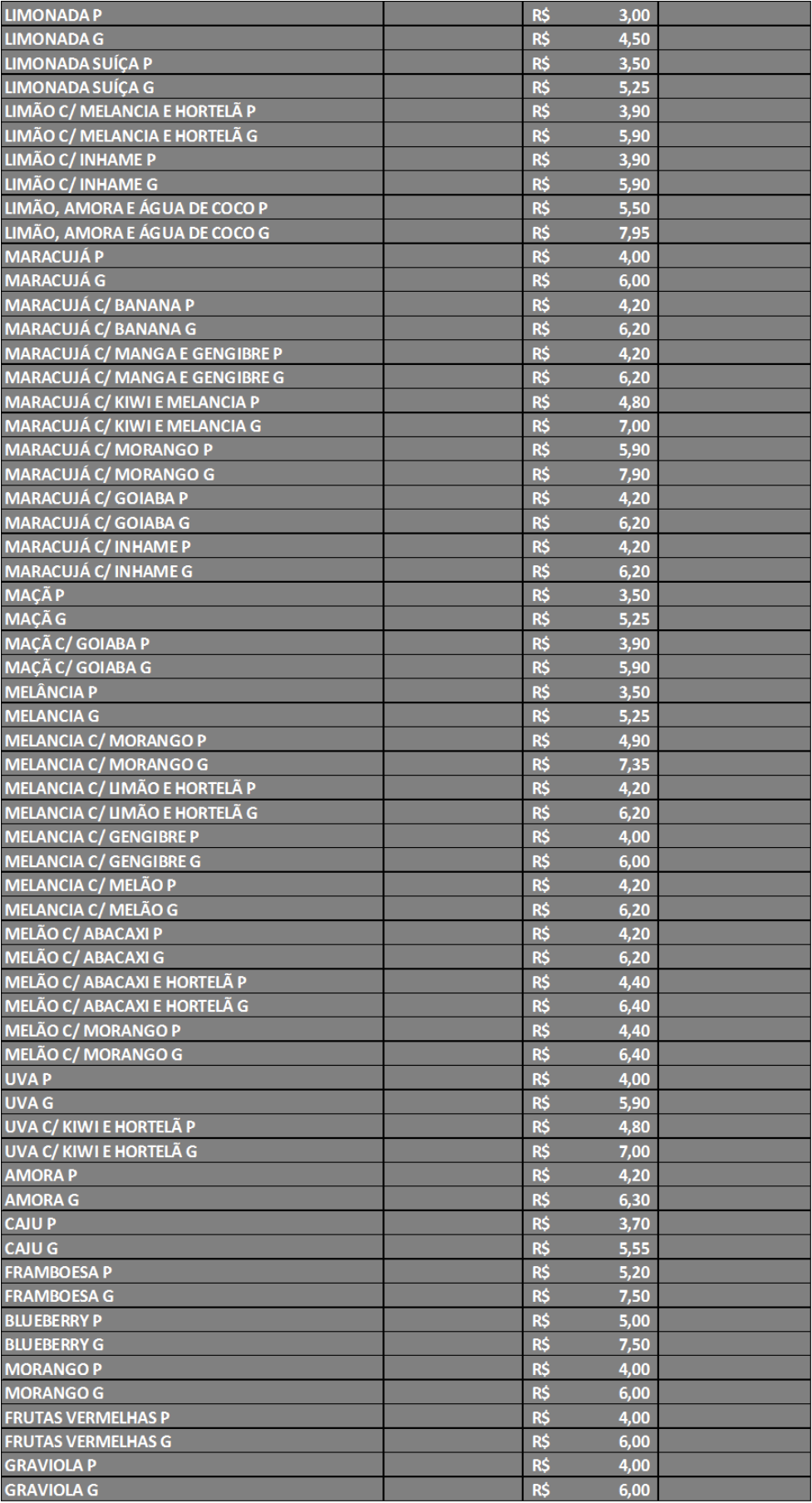

**Fonte: Elaborado pela autora (2019)**

Ainda, tem-se o cálculo do custo unitário das vitaminas, que foi feito semelhante aos bolos e sucos. Veja na tabela 8.

<span id="page-23-0"></span>

| <b>CUSTO UNITÁRIO DAS VITAMINAS</b> |                       |             |                                       |  |                    |                                                      |  |  |  |  |
|-------------------------------------|-----------------------|-------------|---------------------------------------|--|--------------------|------------------------------------------------------|--|--|--|--|
| <b>VITAMINAS</b>                    | <b>CUSTO C/ LEITE</b> |             | <b>PRECO DE VENDA MARGEM CONTRIB.</b> |  |                    | <b>CUSTO C/ AVEIA PRECO DE VENDA MARGEM CONTRIB.</b> |  |  |  |  |
| <b>BANANAP</b>                      |                       | 4,50<br>R\$ |                                       |  | 4.50<br><b>RŚ</b>  |                                                      |  |  |  |  |
| <b>BANANA G</b>                     |                       | 6,00<br>R\$ |                                       |  | 6,00<br>R\$        |                                                      |  |  |  |  |
| <b>ABACATEP</b>                     |                       | R\$<br>4,50 |                                       |  | R\$<br>4,50        |                                                      |  |  |  |  |
| <b>ABACATE G</b>                    |                       | R\$<br>6,00 |                                       |  | <b>R\$</b><br>6,00 |                                                      |  |  |  |  |
| <b>MAMÃO P</b>                      |                       | 4,50<br>R\$ |                                       |  | 4,50<br>R\$        |                                                      |  |  |  |  |
| <b>MAMÃO G</b>                      |                       | R\$<br>6,00 |                                       |  | R\$<br>6,00        |                                                      |  |  |  |  |
| <b>MAÇÃ P</b>                       |                       | R\$<br>4,50 |                                       |  | R\$<br>4,50        |                                                      |  |  |  |  |
| MAÇÃ G                              |                       | 6,00<br>R\$ |                                       |  | 6,00<br>R\$        |                                                      |  |  |  |  |
| <b>MAÇÃ COM MAMÃO P</b>             |                       | 4,50<br>R\$ |                                       |  | <b>R\$</b><br>4,50 |                                                      |  |  |  |  |
| <b>MAÇÃ COM MAMÃO G</b>             |                       | R\$<br>6,00 |                                       |  | <b>R\$</b><br>6,00 |                                                      |  |  |  |  |
| <b>BANANA COM MAMÃO P</b>           |                       | R\$<br>4,50 |                                       |  | <b>R\$</b><br>4,50 |                                                      |  |  |  |  |
| <b>BANANA COM MAMÃO G</b>           |                       | R\$<br>6,00 |                                       |  | 6,00<br><b>R\$</b> |                                                      |  |  |  |  |

**Tabela 8 - Custo unitário das vitaminas**

**Fonte: Elaborado pela autora (2019)**

Diante de todos esses cálculos, foi possível verificar o quanto cada produto representa em questão de receita para a lanchonete. Como resultado deste trabalho, pode-se observar que alguns produtos apresentam prejuízo para a empresa, pois possui uma margem de contribuição negativa, estes são:

- Suco de melancia com gengibre P e G
- Suco de abacaxi, maçã e gengibre P e G
- Suco de abacaxi, limão, couve, hortelã e gengibre P e G

Estes citados acima apresentaram o preço final baixo, comparado com o custo de produção. Agora, cabe ao proprietário tomar a decisão se continuará com esses produtos, ou se irá fazer uma melhor precificação, visto que agora tem o valor exato de custo dos seus produtos.

Anteriormente, o preço atribuído aos produtos se dava de maneira intuitiva, mas agora, em consequência do trabalho feito, o proprietário terá a segurança de oferecer descontos aos clientes, ponderar o que pode ou não ser excluído da produção, fazer um bom uso dos seus recursos, fazer a precificação e tomar as decisões adequadas à sua realidade.

Foram encontradas algumas dificuldades nesta atividade, sobretudo na prospecção dos dados. Como o proprietário não tinha o costume de armazenar os dados, e o pouco que tinha não foi o suficiente, foi necessário solicitar aos fornecedores, uma tarefa difícil, pois muitas vezes foi necessário ir aos estabelecimentos dos mesmos para conseguir os dados, o que gerou um retrabalho. No mais, foi proposto a contabilidade do custo de todos os produtos da lanchonete, para se ter uma visão holística contábil e consequentemente financeira da empresa.

#### **4.1.3 Fluxo de Caixa**

<span id="page-24-1"></span>No diagnóstico inicial feito pela estagiária, foi constatado que não existia nenhum tipo de controle financeiro da empresa. Os dados existentes eram as entradas e saídas diárias armazenadas por um *software* que ficava no caixa. Em consequência disso, o proprietário não tinha ciência se estava déficit de caixa ou não e em que proporção. Como o pagamento aos fornecedores eram feitos praticamente todos à vista, e ao final do expediente tinha dinheiro em caixa, ele não se preocupava com as demais coisas.

Aproveitando o cálculo dos custos, foi proposto fazer um fluxo de caixa dos respectivos meses: Maio à Dezembro de 2018, devido à falta de dados simultâneos ao estágio. Ainda que utilizado dados referentes ao ano de 2018, o proprietário teria pelo menos uma noção de como está a evolução do seu negócio.

Gitman (2013) considera o fluxo de caixa como o sangue que corre pela veia da empresa, "indica a origem de todas as entradas de dinheiro no caixa (disponibilidades), bem como a destinação de todo o dinheiro que saiu do caixa em determinado período" (BORINELLI; PIMENTEL, 2010, p. 249).

É importante ressaltar que a construção do fluxo de caixa pode ser essencial num momento negativo da empresa, ou ainda, essencial nas decisões estratégicas que permitirão o crescimento e desenvolvimento da mesma. A execução das atividades se deu por meio de planilhas eletrônicas feitas no Excel conforme ilustra a figura 8.

<span id="page-24-0"></span>

| <b>FATURAMENTO BRUTO TOTAL</b>  |  |                                    |  | Média semestral                     | <b>JULHO</b> | <b>AGOSTO</b> | SETEMBRO | OUTUBRO | <b>NOVEMBRO</b> | DEZEMBRO | Acumulado |  |  |
|---------------------------------|--|------------------------------------|--|-------------------------------------|--------------|---------------|----------|---------|-----------------|----------|-----------|--|--|
|                                 |  |                                    |  |                                     |              |               |          |         |                 |          |           |  |  |
|                                 |  | <b>DEDUÇÕES DA RECEITA</b>         |  |                                     |              |               |          |         |                 |          |           |  |  |
|                                 |  | Impostos                           |  |                                     |              |               |          |         |                 |          |           |  |  |
|                                 |  | <b>FATURAMENTO LIQUIDO</b>         |  |                                     |              |               |          |         |                 |          |           |  |  |
|                                 |  | <b>CUSTOS E DESPESAS VARIÁVEIS</b> |  |                                     |              |               |          |         |                 |          |           |  |  |
|                                 |  | Custo da Mercadoria Vendida        |  |                                     |              |               |          |         |                 |          |           |  |  |
|                                 |  | Custo (Mara)                       |  |                                     |              |               |          |         |                 |          |           |  |  |
|                                 |  | GPS                                |  |                                     |              |               |          |         |                 |          |           |  |  |
|                                 |  | MARGEM DE CONTRIBUIÇÃO             |  |                                     |              |               |          |         |                 |          |           |  |  |
|                                 |  | TOTAL DOS CUSTOS FIXOS E DESPESAS  |  |                                     |              |               |          |         |                 |          |           |  |  |
|                                 |  | <b>CUSTOS E DESPESAS FIXAS</b>     |  |                                     |              |               |          |         |                 |          |           |  |  |
|                                 |  |                                    |  | <b>CUSTOS FIXOS ADMINISTRATIVOS</b> |              |               |          |         |                 |          |           |  |  |
|                                 |  |                                    |  | Aluguel                             |              |               |          |         |                 |          |           |  |  |
|                                 |  |                                    |  | Água                                |              |               |          |         |                 |          |           |  |  |
|                                 |  |                                    |  | Luz                                 |              |               |          |         |                 |          |           |  |  |
|                                 |  |                                    |  | Contador                            |              |               |          |         |                 |          |           |  |  |
|                                 |  |                                    |  | Telefone                            |              |               |          |         |                 |          |           |  |  |
|                                 |  |                                    |  | Internet                            |              |               |          |         |                 |          |           |  |  |
| <b>DESPESAS ADMINISTRATIVAS</b> |  |                                    |  |                                     |              |               |          |         |                 |          |           |  |  |
|                                 |  |                                    |  | Compilart                           |              |               |          |         |                 |          |           |  |  |
|                                 |  |                                    |  | Tarifas bancárias                   |              |               |          |         |                 |          |           |  |  |
|                                 |  |                                    |  | Outros                              |              |               |          |         |                 |          |           |  |  |
|                                 |  |                                    |  | Digimaq                             |              |               |          |         |                 |          |           |  |  |
| <b>DESPESAS COM PESSOAL</b>     |  |                                    |  |                                     |              |               |          |         |                 |          |           |  |  |
|                                 |  |                                    |  | Salários                            |              |               |          |         |                 |          |           |  |  |
|                                 |  |                                    |  | Benefícios                          |              |               |          |         |                 |          |           |  |  |
|                                 |  |                                    |  | FGTS                                |              |               |          |         |                 |          |           |  |  |
|                                 |  | <b>LUCRO LIQUIDO</b>               |  |                                     |              |               |          |         |                 |          |           |  |  |

**Figura 8- Planilha do fluxo de caixa da lanchonete**

**Fonte: Elaborado pela autora (2019)** 

Para o cumprimento desta atividade, foi utilizado o cardápio da lanchonete para ser feito uma listagem de todos os produtos vendidos na mesma. Em seguida foram coletados e inseridos os preços de venda dos produtos. Os custos variáveis foram calculados separadamente, além disso, foram utilizados os dados obtidos na atividade anterior, além de serem inseridos dados referentes à quantidade dos produtos vendidos.

Diante desses dados, foram realizados os cálculos da margem de contribuição unitária, receita total, despesa total e análise dos custos dos produtos produzidos na lanchonete.

A projeção do fluxo de caixa desenvolvida foi de total relevância para o proprietário, pois, possibilitou um diagnóstico mais preciso da situação financeira da sua empresa. Além disso, os resultados das demonstrações o despertaram para uma reflexão, porque como foi possível observar, alguns meses analisados evidenciaram prejuízo, o que o deixou intrigado, pois como havia dinheiro em caixa ele não imaginou que a empresa apresentava resultados negativos.

Agora, com a experiência adquirida nesta atividade o gestor da lanchonete poderá dar continuidade a esta, mantendo o controle financeiro do estabelecimento, no qual estará hábil para tomar decisões que alavancarão o seu negócio.

Esta atividade não apresentou dificuldades em seu desenvolvimento. Para simplificá-la foram criadas planilhas utilizando a Microsoft Excel, um aplicativo no qual o proprietário tem domínio, além de apresentar funções básicas e práticas. Entretanto foi proposto ao gestor que transferisse os dados adquiridos nesta atividade para o software de gestão utilizado na lanchonete, pois assim facilitará o seu manuseio e ele não precisará fazer as operações manualmente, pois esse software tem essa função, além de gerar relatórios para análise. Esse processo facilitaria muito para o gestor, que queixa sobre falta de tempo.

#### <span id="page-25-0"></span>**4.2 Marketing**

#### **4.2.1 Definição dos canais de divulgação**

<span id="page-25-1"></span>O Marketing Digital pode ser conceituado como táticas de marketing que as empresas utilizam, através da internet ou outros meios digitais de comunicação para promover e comercializar produtos e/ou serviços. Farias (2017), afirma que o uso do marketing digital na empresa proporciona benefícios que vão além da visibilidade online, e pode ajudar na construção da audiência qualificada para a marca e com um investimento mais baixo que o marketing tradicional podendo obter resultados reais e mensuráveis.

Pode-se afirmar que o marketing digital é a forma mais rápida de se chegar ao seu consumidor final. De acordo com Pereira (2014), às várias funções da Administração, encontraram na comunicação virtual, uma forma de aperfeiçoar processos, relações com clientes e fornecedores, enfim, conseguiram imprimir uma outra dinâmica de operação.

Somolon (2011) afirma que este estilo de marketing possui uma maior capacidade de segmentação, praticidade e comunicação personalizada, sendo bem mais econômica em contraposto das ações de comunicação convencional.

Ao indagar sobre as ações de marketing na empresa no decorrer do seu funcionamento, o proprietário afirmou ter feito orçamentos para publicidade, mas que não fechou o negócio justamente pelo preço estar inacessível. O proprietário reconhece a importância de atender as necessidades dos seus clientes e tratá-los muito bem e demonstra grande desejo em transpor isso através do marketing e, além disso, gerando valor para a empresa.

Diante dessa necessidade, escolheu trabalhar com o marketing digital justamente por ser mais acessível e eficiente.

Atualmente a empresa tem uma conta no Facebook, Instagram e também tem um site, entretanto todas essas mídias sociais estavam totalmente estagnadas, e as publicações feitas, estavam datadas a 9 meses atrás a contar a data de início deste estágio.

Antes de começar a planejar e a desenvolver qualquer ação de marketing digital é fundamental conhecer as ferramentas e os canais disponíveis. Optou-se então a trabalhar prioritariamente com o Instagram, e simultaneamente com o Facebook. Ambos foram escolhidos por serem gratuitos e com grande número de interação do público.

Foi proposto pelo proprietário fazer o re-layout do Instagram da lanchonete, pois o mesmo estava faltando alguns dados e também estava com um design pouco chamativo.

Segundo Peçanha (2019), o visual de um site ou blog é fundamental para o sucesso do mesmo e ainda para gerar uma conexão com o leitor; por isso é preciso encontrar um identidade visual para a sua empresa.

Então foi feito um re-layout do Instagram da lanchonete, acrescentando os dados faltantes e também atualizando o design de acordo com as tendências do momento. Uma das mudanças foi o acréscimo da aba destaques, conhecido como *Instagram Highlights*, que são uma coleção de stories permanentes fixados no seu perfil, acessíveis para outro usuário a qualquer momento, até que o dono da conta decida tirá-lo. Esse tipo de postagem é interessante, pois, por exemplo, caso haja a visita de um novo usuário no seu perfil, na aba

<span id="page-27-0"></span>destaques ele terá todas as informações essenciais para um primeiro contato com a sua marca. A figura 9 ilustra o novo layout do Instagram da lanchonete.

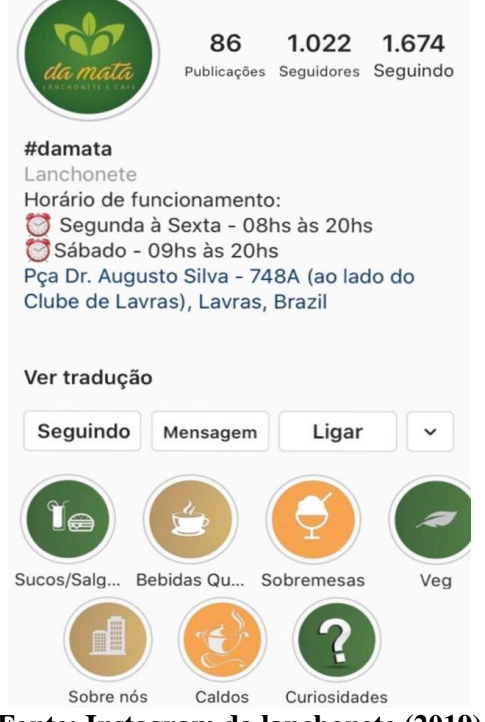

**Figura 9 - Novo layout do Instagram da Da Mata Lanchonete e Café**

**Fonte: Instagram da lanchonete (2019)**

Agora, com um layout mais atual, e com todas as informações básicas inseridas, os clientes terão fácil acesso a todos os conteúdos considerados interessantes para o público, além de também ter a oportunidade de forma simples conquistar novos seguidores, fãs e clientes.

Não houve dificuldades em concluir esta atividade, antes, foi uma incrível experiência por parte da estagiária e o gestor. As sugestões prescritas ao proprietário foram aceitas de forma formidável e implementadas de imediato. As sugestões foram: escolher uma paleta de cores para padronizar as postagens, os ícones da aba destaque e também trabalhar prioritariamente com o Instagram, por ter uma conseguir proporção bem grande de engajamento, mas ainda sim manter o Facebook, é só redirecionar as postagens do Instagram para o Facebook.

#### **4.2.2 Canvas**

<span id="page-27-1"></span>Posteriormente à escolha dos canais de divulgação é necessário definir quais os conteúdos que serão entregues ao cliente. Escrever um conteúdo de marketing digital de boa qualidade significa pensar de forma estratégica em cada texto que a empresa for publicar (DRUBSCK, 2016).

Mas antes disso, foi preciso entender qual o conceito da empresa, para que assim fosse possível alinhar o conceito da empresa ao que o cliente quer receber. Para isso, foi construído em conjunto com o proprietário o Modelo de Negócio (Canvas), no qual é possível ter uma visualização de toda a empresa em uma única página. Osterwalder e Pigneur (2010) afirmam que o objetivo ao criar o *Business Model Canvas* foi de estabelecer um conceito simples e relevante, fazendo que qualquer empresa pudesse descrever e manipular seu modelo de negócio para criar novas estratégias, desafiar suas preconcepções e criar valor de maneira eficiente e eficaz. A figura 10 nos mostra em detalhes o modelo de negócios da empresa.

**Figura 10-** *Business Model Canvas* **da lanchonete CANVAS: DA MATA** 

<span id="page-28-0"></span>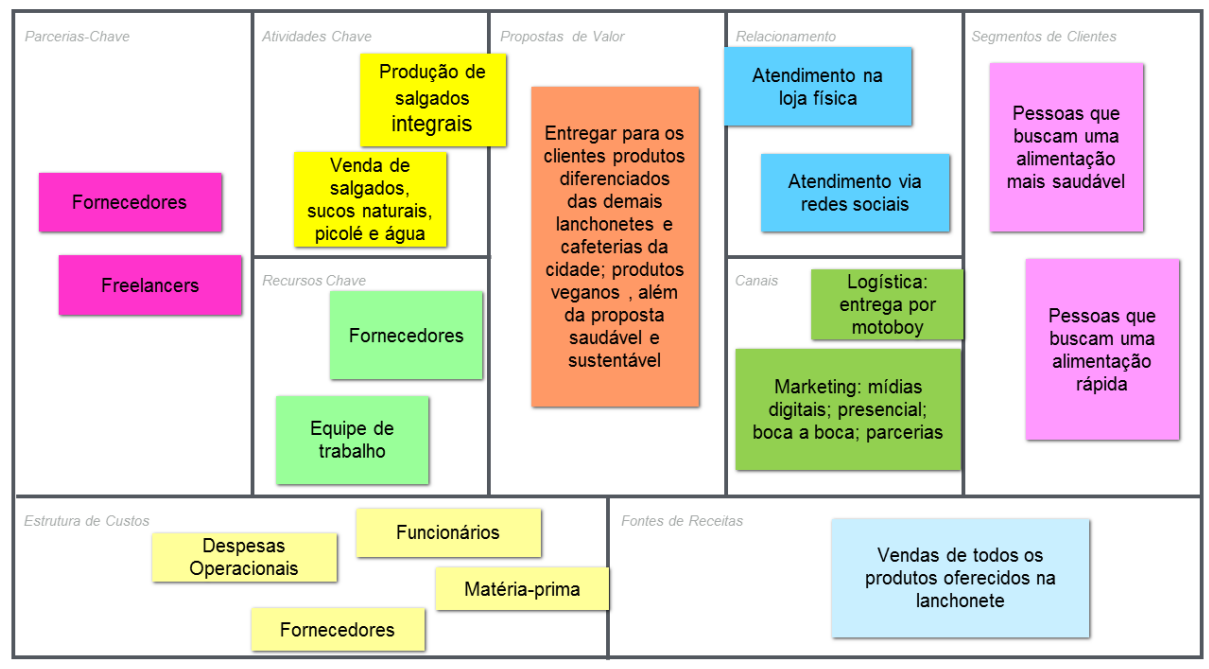

**Fonte: Elaborada pela autora (2019)**

Além de elaborar o Canvas, foi feita uma entrevista com Lucas para compreender mais a fundo o negócio. A seguir serão descritas algumas das perguntas feitas:

- 1. Quem sou eu?
- 2. Qual meu diferencial?
- 3. O que eu vendo?
- 4. Como eu vendo?

Em resposta a essas perguntas conseguimos definir o conceito do negócio: "Um lugar onde você consegue se alimentar de forma saudável e ainda sentir prazer em comer bem".

Com o conceito da empresa definido, foram discutidos quais conteúdos seriam disponibilizados para os clientes, e a decisão foi de que seriam publicados diariamente na aba stories do Instagram- uma ferramenta do Instagram destinada a posts que se apagam após 24 horas- uma mensagem de saudação, além de publicar também uma foto de algum produto da empresa. Além disso, foi decidido colocar algumas curiosidades sobre produtos existentes no estabelecimento; fotos de produtos; enquetes e perguntas a fim de manter interação do público; divulgação de parcerias e publicações especiais em datas comemorativas.

#### **4.2.3 Cronograma de ações**

<span id="page-29-1"></span>Para que o marketing digital funcione, cada ação deve ser minuciosamente pensada e planejada. Como foi decidido ter um envolvimento diário com o público do Instagram foi necessário criar um cronograma de ação. EUGÊNIO (2016) afirma que o cronograma de ações serve para controlar as atividades e os passos que serão executados.

Ao longo do período de estágio, foram construídos três cronogramas de ação, correspondentes aos meses de Junho, Julho e Agosto, respectivamente. A figura 11 ilustra um exemplo do cronograma de ações (referente ao mês de Junho).

<span id="page-29-0"></span>

| CRONOGRAMA DE AÇÕES PARA INSTAGRAM/JUNHO                                                                                                    |                                                                                                    |                                                                                                    |                                                                                                    |                                                                                                    |                                                                                                    |                                                                                                    |  |  |
|----------------------------------------------------------------------------------------------------|----------------------------------------------------------------------------------------------------|----------------------------------------------------------------------------------------------------|----------------------------------------------------------------------------------------------------|----------------------------------------------------------------------------------------------------|----------------------------------------------------------------------------------------------------|----------------------------------------------------------------------------------------------------|--|--|
| <b>SEGUNDA</b>                                                                                                    | <b>TERCA</b>                                                                                                    | <b>QUARTA</b>                                                                                                    | <b>QUINTA</b>                                                                                                    | <b>SEXTA</b>                                                                                                    | <b>SÁBADO</b>                                                                                                    | <b>DOMINGO</b>                                                                                                    |  |  |
|                                                                                                    |                                                                                                    |                                                                                                    |                                                                                                    |                                                                                                    |                                                                                                    |                                                                                                    |  |  |
| в                                                                                                    |                                                                                                    | 5<br>Publicação com<br>um produto.<br>como por<br>exemplo, o<br>sanduíche<br>natural, em<br>comemoração<br>ao Dia do Meio<br>Ambiente.  | е<br>Organizar os<br>alguma oferta de destaques: definir<br>paleta de cores.<br>quais abas serão<br>destacadas.<br>conteúdo, fazer a<br>arte gráfica do<br>destague. | 7<br><b>Fazer uma</b><br>publicação<br>contando um<br>pouco do que é a<br>Da Mata e seus<br>objetivos:<br>Conquistar novos<br>seguidores. | Divulgação da<br>parceria com a<br>empresa<br>"Prontinhas".<br>através do feed e<br>stories.                                                                                | Movimentar os stories<br>com o produto do dia,<br>fazer respost, e<br>responder dúvidas.                                 |  |  |
| 10<br>Dia programado para<br>fotografar os produtos<br>e ambiente da<br>empresa.                                                                                                    | 11<br>Criação das<br>artes que<br>serão usadas<br>na semana:<br>interação<br>com<br>seguidores a<br>partir dos<br>stories.                                                | 12<br>Divulgação de<br>oferta referente<br>ao Dia dos<br>Namorados:<br>movimentação<br>dos stories.                                     | 13<br>Publicar a foto de<br>um ambiente da<br>lanchonete:<br>publicar nos<br>stories o produto<br>do dia.                                                            | 14<br><b>Fazer uma</b><br>publicação<br>juninas, Ex:<br>associar as festas<br>com o bolo de<br>fubá e o café.                             | 15<br>Movimentação<br>dos stories e foto                                                                                                    | Mostrar por meio de<br>uma publicação o<br>referente às festas do produto do dia. benefício de um produto<br>específico. |  |  |
| 17<br>Criar publicação de<br>interação com os<br>seguidores, por meio de<br>enquetes ou perguntas.<br><b>Ex.: apontar</b><br>curiosidades sobre os<br>produtos e/ou a<br>empresa, votação de<br>qual produto o agrada<br>mais. | 18<br>Publicação<br>no feed em<br>forma de<br>grade 3x3;<br>utilizar os<br>stories para<br>publicar<br>produto do<br>dia, ou<br>saudações<br>(ex. bom dia.<br>boa tarde). | 19<br>Dia reservado<br>pra fotografar os<br>produtos da<br>empresa.                                                                     | 20<br>Criação das artes<br>eráficas:<br>movimentação dos<br>stories.                                                                                                 | 21<br>parceiros no feed<br>e stories.                                                                                                    | 22<br>Divulgação com Publicação de uma<br>oferta no feed;<br>movimentação<br>dos stories.                                                                                   | Criar publicação de<br>interação com os<br>seguidores, por meio de<br>enquetes ou perguntas.                             |  |  |
| 24<br>Publicação de uma foto Mostrar por<br>grade 3x3 no feed;<br>movimentação dos<br>stories.                                                                                                    | 25<br>publicação o l<br>beneficio de<br>especifico.                                                                                                    | 26<br><b>Publicar a foto</b><br>meio de uma de um ambiente<br>da lanchonete;<br>publicar nos<br>um produto stories o produto<br>do dia. | 27<br>aba stories.<br>reposts de<br>clientes.<br>publicação do<br>produto do dia.                                                                                    | 28<br>Movimentação da Publicação no feed<br>de um produto<br>especifico:<br>aba stories.                                                  | 29<br>Criar publicação<br>de interação com<br>os seguidores, por<br>movimentação da meio de enquetes<br>ou perguntas;<br>publicação no feed<br>de um produto<br>especifico. | 3m<br>Criação de um sorteio;<br>movimentação da aba<br>stories.                                                          |  |  |

**Figura 11- Cronograma de ações referente ao mês de Junho**

**Fonte: Elaborado pela autora (2019)**

#### <span id="page-30-1"></span>**4.3 Definição do conteúdo**

#### **4.3.1 Marketing de Conteúdo**

<span id="page-30-2"></span>É interessante pensar em publicações relevantes para os clientes, diante disso, resolveu-se responder dúvidas frequentes de clientes em forma de publicação, trazendo curiosidades e explicações sobre produtos existentes na lanchonete com o propósito de levar conhecimento ao público e não somente promover a empresa. Esse tipo de publicação é chamado de marketing de conteúdo

> Marketing de Conteúdo é uma maneira de engajar seu público-alvo e crescer sua rede de clientes e potenciais clientes por meio da criação de conteúdo relevante e valioso. Você atrai, envolve e gera valor para as pessoas de modo a criar uma percepção positiva da sua marca e, assim, gerar mais negócios (PEÇANHA, 2018;2019)

Quétant (2016) afirma que o marketing digital e marketing de conteúdo se complementam; o primeiro para garantir a presença da empresa nos meios digitais e o segundo para compor esse trabalho e agregar valor, atingindo as metas e objetivos da empresa.

A figura 12 ilustra uma publicação feita na aba *stories* do *Instagram*, que responde a uma dúvida frequente dos clientes da lanchonete, que, sempre indagavam qual a diferença quando eram lhes apresentados os salgados tradicionais e os integrais. Essa publicação foi fixada na aba destaque nomeada como "Curiosidades".

![](_page_30_Picture_6.jpeg)

#### <span id="page-30-0"></span>**Figura 12- Publicação sobre Salgados Tradicionais x Integrais**

**Fonte: Elaborado pela autora (2019)**

A figura 13 ilustra uma publicação explicativa, também divulgada na aba stories do Instagram, que se trata sobre a diferença entre o café tradicional (usual dos consumidores, aquele apreciado normalmente pela manhã, convencional) e o café especial (apreciado por poucos consumidores, isto porque têm um elevado custo). É importante salientar que, além de vender o café coado, existe o comércio dos grãos ou em pó para fazer em casa. Essa publicação também foi fixada na aba destaque nomeada como "Curiosidades".

<span id="page-31-0"></span>![](_page_31_Picture_1.jpeg)

#### **Figura 13 - Publicação sobre Café Tradicional x Especial**

**Fonte: Elaborado pela autora (2019)**

Além dos conteúdos explicativos, também foram feitas publicações em datas comemorativas, com intuito de consolidar a marca ao público, ou seja, estar sempre presente. A figura 14 exemplifica algumas dessas publicações:

<span id="page-32-0"></span>![](_page_32_Picture_1.jpeg)

**Figura 14 - Publicações em datas comemorativas**

**Fonte: Elaborado pela autora (2019)**

Ainda, foram feitas publicações com os parceiros de negócios. Essas parcerias geralmente ocorrem para que as empresas lancem um novo produto no mercado que leve o nome das duas marcas, para que unam esforços em prol da otimização de recursos ou para agregar competências complementares (SBCoaching, 2019). A figura 15 mostra uma dessas publicações.

![](_page_32_Figure_5.jpeg)

#### <span id="page-32-1"></span>**Figura 15 - Publicação com parceiros**

#### **Fonte: Instagram da lanchonete (2019)**

As publicações diárias na aba stories - função chamada Instagram Stories que possibilita que o usuário poste fotos e vídeos que ficam acessíveis por um período de 24 horas e, passado este período este se "autodestrói"-, serviam para dar saudações aos seguidores, expor produtos que foram produzidos no momento, interagir com o público através de enquete e perguntas (recursos que o instagram dispõe), anunciar novidades do cardápio, entre outros. Isto é, os stories diários, exerce o papel de comunicador direto da empresa para com o cliente. Veja esses exemplos expostos na figura 16.

<span id="page-33-0"></span>![](_page_33_Picture_0.jpeg)

**Figura 16 - Modelo dos stories diários**

**Fonte: Instagram da lanchonete (2019)**

Como o propósito de aumentar a visibilidade da empresa e ter uma melhor interação com o público do instagram, foi criado uma ação promocional em forma de desafio, com uma premiação para o ganhador. Esse tipo de postagem tem o propósito de atrair novos seguidores, como também estreitar o relacionamento com aqueles já existentes. O funcionamento se dá da seguinte forma: normalmente, estas ações promocionais exigem uma série de regras, dentre elas pode ser solicitado que o seguidor comente , curta ou marque um amigo em determinada publicação; quanto mais ações acontecerem nesta publicação, mais engajamento ela terá, o que faz com que o algoritmo do instagram entenda aquele conteúdo como relevante e faz com que ele apareça em mais perfis, e que chegue a públicos diferentes do seu público-alvo.

No caso da ação feita no Instagram da lanchonete, foi lançada uma pergunta ligada ao cardápio da empresa e a pessoa que acertasse a resposta receberia um prêmio, que era um lanche (um salgado e um suco) oferecido pela lanchonete. A figura 17 ilustra essa ação.

<span id="page-34-0"></span>![](_page_34_Figure_0.jpeg)

**Fonte: Instagram da lanchonete (2019)**

À medida que se investe em marketing de conteúdo, é perceptível os benefícios sendo rapidamente atingidos. Ao se falar em marketing de conteúdo, pode-se pensar em entrega de valores, em relacionamento, fidelidade. Quando a empresa busca compartilhar conteúdo de valor para as pessoas, ela transmite a mensagem de que se preocupa com o cliente e este se sente valorizado. Um consumidor bem informado, e que têm desfruta de informação de qualidade sempre retorna. O principal objetivo dessa atividade foi trazer a aproximação do público -alvo.

A atividade a priori, não demonstra ter dificuldades na sua execução, entretanto, quando se fala em entregar ao cliente aquilo que ele considera importante é o que dificulta, pois são informações das quais não temos total domínio. Apesar dessa preocupação, obtivemos êxito naquilo que produzimos.

Algo que é interessante destacar, é que, embora estivessem no cronograma de ações os impulsionamentos das publicações, estas não acontecerão, porque ficou decidido que aos finais de semana a obrigação de postar os *stories* diários ficaria a cargo do proprietário, e ainda, todos os impulsionamentos ficaram programados para os finais de semana, então estes não foram cumpridos por ele.

As postagens diárias despertaram o interesse dos demais funcionários da empresa, tanto que contribuíram com muitas ideias e até fotos feitas por eles mesmos. Um aspecto positivo, que também facilitou a convivência e a aproximação com eles.

Outro aspecto importante ocorreu que, ao existir a necessidade da criação de várias artes gráficas, foi perceptível o quanto a atividade estimula a criatividade, o senso crítico, e incita a deixar a percepção como empresa/gestor e olhar com os olhos do cliente. No mais, não houve dificuldades para esta tarefa.

#### **4.4 Monitoramento e mensuração**

<span id="page-35-1"></span>Monitorar é aproveitar de todos os sinais que as pessoas dão para a empresa diariamente (SIQUEIRA, 2010). Quando se faz um monitoramento adequado, propicia-se um nível de segmentação muito mais preciso do seu público, seus gostos e suas preferências, além de criar estratégias relevantes para o crescimento da sua empresa, como também para atender as expectativas do seu cliente.

Dito isso, foi decidido que seria feito o monitoramento diário das postagens no Instagram, verificando o envolvimento do público nas publicações e *stories*, e ainda a utilização do Instagram Insights que

> Uma ferramenta que disponibiliza dados mais detalhados sobre o nosso perfil. Ou seja, além das métricas mais básicas – curtidas, comentários e visualizações -, você também consegue colher outros números como impressões, alcance, visualizações de perfil, cliques no site, ganho de seguidores e engajamento das publicações. Assim, dá pra fazer uma análise bem mais completa do conteúdo e saber quais posts performaram melhor no seu perfil (NÁPOLES, 2019).

A partir daí foi possível fazer um acompanhamento mais detalhado do conteúdo publicado no instagram. Para a análise das métricas foi compreendido o período dos dias 23 à 29 de agosto. A primeira métrica analisada foi Interações - número de ações executadas no seu perfil como curtir, comentar ou compartilhar, em um período de 7 dias. A figura 18, nos mostra que o número de interações foi de 25 ações, com a maior parte concentrada na segunda-feira (26/08). Dessa maneira, é possível verificar, voltando no post, quais conteúdos despertaram a curiosidade do público.

![](_page_35_Figure_5.jpeg)

<span id="page-35-0"></span>**Figura 18 - Número de Interações no perfil da lanchonete**

A segunda métrica avaliada foi Visitas ao perfil - como o próprio nome diz, são o número contas que acessaram o seu perfil, analisadas também em um período de 7 dias. Além disso, essa métrica também pode fazer a comparação das visitas dos 7 dias anteriores, mostrando se esses números aumentaram ou diminuíram. A figura 19 ilustra os resultados obtidos.

#### <span id="page-36-0"></span>**Figura 19 - Visitas ao perfil da lanchonete**

Visitas ao perfil 25  $-34$  vs. 16 de agosto - 22 de agosto **Fonte: Instagram da lanchonete (2019)**

Na figura 19 foi possível identificar que o número de visitas no perfil da lanchonete diminuiu em 34 referentes à semana anterior ao período analisado. Com esses dados, é essencial que o gestor tente descobrir qual a origem dessa redução de visitas; uma das formas é avaliar os conteúdos publicados nas duas semanas em questão.

A terceira métrica avaliada foi Descoberta - trata-se de um conjunto de dados que indica qual o número de contas que veem seu conteúdo e onde encontram. A descoberta é composta por dois grupos de dados: o alcance (números de contas únicas que visualizaram suas publicações) e as impressões (o número total que suas publicações foram visualizadas). Veja os resultados na figura 20 a seguir:

![](_page_36_Figure_5.jpeg)

### <span id="page-36-1"></span>**Figura 20 - Descoberta: alcance e impressões** Descoberta (i)

 É perceptível aqui também a diminuição dos números em relação à semana anterior. Mais uma vez, cabe ressaltar a importância da verificação do conteúdo publicado na semana anterior e procurar qual a razão da indiferença cometida pelo público.

A quarta métrica em avaliação foi o *Feed* - vai organizar suas publicações por ordem crescente de envolvimento (ações feitas nas publicações), ou seja, quais tiveram mais engajamento e quais tiveram menos. Veja a seguir na figura 21.

<span id="page-37-0"></span>![](_page_37_Picture_2.jpeg)

**Figura 21 - Envolvimento nas publicações do feed**

**Fonte: Instagram da lanchonete (2019)**

Essa métrica é importante, pois, você consegue visualizar com clareza qual publicação chamou mais atenção do seu público e entender as preferências dele.

Nessa métrica, ainda é possível analisar os posts individualmente, obtendo dados importantes sobre de onde vieram as pessoas alcançadas por sua publicação e se estes já seguiam ou não sua conta.

A quinta métrica avaliada foi Público. Essa métrica fornece dados importantíssimos do seu público como: gênero, faixa etária e as principais localizações dos seus seguidores. Conhecer o seu público é muito importante, pois somente conhecendo quem ele é você terá condições de atender as necessidades dele, garantindo a sua satisfação. Observando os atuais clientes você pode traçar uma linha de "como" é o seu público alvo. Por que assuntos se interessam, qual o objetivo com a compra do seu produto, conhecer a dor dele, o que o aborrece (VIANA, 2015).

A figura 22 nos mostra esses resultados.

<span id="page-38-0"></span>![](_page_38_Figure_0.jpeg)

39

**Fonte: Instagram da lanchonete (2019)**

Falando ainda sobre o público, é possível também, analisar quais os horários que os seguidores estão online em um dia típico e também os dias da semana em que estão mais ativos. Os dados aqui são bastante relevantes, pois o dono do perfil consegue ter uma média de quais horários os seus seguidores estão online, e assim saber o melhor horário para fazer as suas publicações e em que horários não fazer; buscando o máximo de engajamento possível. Veja a seguir a figura 23.

<span id="page-39-0"></span>![](_page_39_Figure_0.jpeg)

#### **Figura 23 - Horários que os seguidores estão online**

**Fonte:** *Instagram* **da lanchonete (2019)**

A sexta e última métrica avaliada foi o *Stories*- avaliação de cada métrica citada acima (alcance, impressões, entre outros) dos *stories* (posts que são apagados após 24 horas). A figura 24 nos mostra o número de impressões dos *stories* publicados na página da lanchonete.

<span id="page-39-1"></span>![](_page_39_Figure_4.jpeg)

**Figura 24 - Arquivo de** *stories* **e envolvimento**

**Fonte:** *Instagram* **da lanchonete (2019)**

Pode-se notar que, o número de impressões nos *stories* são bastante relevantes, principalmente nas publicações com conteúdos. Um conteúdo de interesse do público nos *stories* pode despertar a curiosidade no mesmo, isto pode desencadear uma visita no seu perfil, e se este apreciar o que viu, almejará conhecer o seu trabalho.

Fazendo uma comparação rápida entre o período anterior ao estágio e durante o estágio, com as aplicações das teorias sobre marketing digital e de conteúdo, é perceptível uma mudança relevante nos números da empresa. O período avaliado previamente ao estágio corresponde à 28 de maio a 3 de junho, e o período analisado para fins comparativos corresponde aos dias 23 à 29 de agosto. A figura 25 ilustra essa comparação.

<span id="page-40-0"></span>![](_page_40_Figure_2.jpeg)

**Figura 25 - Comparação dos dados**

A figura 25, comparativa, nos mostra que após as intervenções da estagiária, o número de contas únicas interessadas nos novos conteúdos referentes a lanchonete, aumentou consideravelmente. Além disso, o número de impressões também aumentou, o que quer dizer que as pessoas estão vendo as publicações mais de uma vez, o que é interessante porque isso quer dizer que a publicação está aparecendo aos seguidores mais de uma vez, e quanto mais ela for vista, maior será o engajamento e quanto maior o engajamento, o algoritmo do aplicativo marcará a publicação e o perfil da lanchonete como relevantes.

É interessante destacar também, que antes das intervenções, o número de seguidores da página era de 512. Após o término do período de estágio este número foi para 590, pode parecer pouco, porém não foi utilizado nenhuma ferramenta ou software para atrair esses

**Fonte:** *Instagram* **da lanchonete (2019)**

seguidores. Estes foram atraídos exclusivamente pelas postagens e o trabalho de marketing de conteúdo feito no *instagram*.

Não houve dificuldades para o cumprimento desta atividade, pois as ferramentas do *Instagram Insights* facilitou completamente o trabalho de mensuração das atividades. O que a torna cansativa é que os dados têm que ser colhidos manualmente, pois esta ferramenta não oferece a opção de emitir relatórios. Por ser uma ferramenta gratuita, é bastante eficiente e proporciona ao usuário um grande auxílio na análise dos resultados. Caso a empresa ainda precise ir além das informações fornecidas pela ferramenta, sugere-se recorrer a outras ferramentas de *instagram Analytics*, pagas, oferecidas pelo mercado. Além de todas as informações oferecidas pelo *Instagram Insights*, essas ferramentas emitem relatórios completos, faz o gerenciamento das postagens, conseguem comparar o seu perfil com os do concorrente, edição e tratamento de fotos, entre outros. é um investimento alto, mas que no final faz toda a diferença para o andamento e evolução do seu negócio.

#### **5 CONSIDERAÇÕES FINAIS**

<span id="page-42-0"></span>A experiência de estágio é de extrema importância para o estudante, pois esta o coloca em prática tudo aquilo que ele aprendeu durante a sua graduação, além disso, ele se depara com situações e desafios reais, nos quais o prepara futuramente para o mercado de trabalho.

A proposta inicial deste estágio é a de atender as necessidades de marketing demandadas pela lanchonete e também auxiliá-la na estruturação da sua administração financeira. Estas foram atendidas e a seguir serão apresentadas.

Em relação a área mercadológica da empresa, o diagnóstico inicial, revelou que são poucas as práticas de marketing existentes dentro da empresa, e as que ainda existiam eram insuficientes para o objetivo principal da lanchonete que é aumentar a visibilidade da marca. Outro problema, é que o proprietário não tinha recursos para investir em um plano de marketing completo. Diante disso, foi decidido trabalhar com o marketing digital, que é gratuito, e também para acompanhar as mudanças do mercado, pois hoje o número de pessoas conectadas é bastante alto, de acordo com Custódio (2018) já são mais de 3 bilhões de pessoas conectadas à internet no mundo 120 milhões no Brasil.

Um dos desafios que esta atividade trouxe, foi que, o quanto é importante na hora de criar um conteúdo, pensar sob a ótica do consumidor, tentar enxergar o que é bom pra ele, o que o agrada, o que chama mais a sua atenção, e etc. Além disso, outro ponto que merece destaque é a importância da empresa conhecer bem seu cliente e como isso impacta em todo processo da empresa.

Em relação a área financeira, a proposta inicial era realizar uma análise financeira mais abrangente para que fosse possível oferecer ao proprietário uma visão mais clara da saúde financeira do seu negócio. Entretanto, devido a algumas dificuldades por parte do proprietário, e também da inexistência dos dados necessários para a avaliação, e ainda, pelo consumo de grande parte do tempo despendido aos cálculos dos custos, foi feita uma análise mais superficial. Porém, esse levantamento e organização dos dados, conjuntamente com a elaboração do fluxo de caixa, propiciou ao proprietário outra visão sobre a importância de manter o controle financeiro, o quanto se gasta e se o que ganha está compensando todo o investimento. Com o trabalho feito pela estagiária, e a construção de planilhas para cálculo dos custos, o proprietário pode ter mais propriedade para fazer o controle financeiro da empresa, pois estas são de fáceis manuseios e não exigem competências específicas para serem controladas.

Durante o período de estágio foi possível adquirir muitos aprendizados. O primeiro destes é o quanto mudanças consideradas simples podem fazer diferença no cotidiano e funcionamento da empresa. Tomando como exemplo as planilhas feitas no Excel, que não exigem muito e que facilitou e gerou um resultado impressionante no ponto de vista do proprietário.

Algo que considero importante destacar, é que, em cada atividade que, apesar deste trabalho ser voltado à administração financeira e o marketing digital, na realização de cada atividade, foi possível passar e entender as demais áreas da administração. É perceptível o quanto as áreas estão interligadas, e que uma mudança em um setor específico poderia acarretar mudanças no outro e vice-versa. Exemplificando, ao coletar os dados para a análise dos custos, foi preciso primeiramente, passar pela área produtiva, entender todo o processo produtivo, padronizar os processos para depois fazer a quantificação numérica; outro exemplo, é que ao fazer o gerenciamento do *instagram*, ao mesmo tempo em que lidava com a parte do marketing em si. Lidava também com o relacionamento com o cliente ao responder dúvidas, ao dar sugestões, ao agradecer pelo reconhecimento nas redes sociais. Pode-se ainda citar também o relacionamento com os outros funcionários da empresa e também com parceiros e fornecedores; a identificação por parte da estagiária de grupo informais existentes dentro da empresa, entre outros.

Portanto, o período de estágio dentro da empresa foi de grande valia. Pois possibilitou mesmo que indiretamente a atuação em todas as áreas da administração e trouxe desafios do mundo real das organizações. É válido ressaltar que a experiência de poder aplicar e retomar os conceitos aprendidos ao longo da graduação e trazê-los à prática em um cenário real propicia o desenvolvimento de habilidades, como também um grande crescimento profissional que torna a experiência ainda mais gratificante.

#### **6 SUGESTÕES DE MELHORIAS**

<span id="page-44-0"></span>Com a finalidade de manter um contínuo crescimento da lanchonete em questão, são apresentadas algumas sugestões necessárias para o crescimento e bom funcionamento na empresa.

A empresa dispõe de um *software* bastante completo, no que tange a aspectos financeiros, mas que atualmente é utilizado apenas no caixa, armazenando apenas os dados dos produtos que saem da empresa. Cabe ao proprietário agora, repassar todos os dados que agora, estão prontos e armazenados, para o software que tem funcionalidades como cruzamento de dados, emissão de relatórios, uma análise financeira completa, entre outros. Isso diminuiria o tempo gasto com as planilhas, favorecendo ao proprietário o ganho de um tempo para a dedicação ao setor administrativo da empresa como também para o setor financeiro. Uma sugestão a ser pensada em curto prazo.

Analisando o dia a dia da empresa foi possível detectar que a mesma não possível um controle de estoque, este é feito informalmente por uma funcionária da empresa, que faz os pedidos quando percebe que algum produto está acabando ou até mesmo quando já acabou. O controle de estoques representa dinheiro e lucros, se um produto fica muito tempo parado, o dinheiro não circula e você ainda terá custos para armazená-lo (PREVISA,2016). Portanto é necessário que se aplique a gestão de estoques no local, no qual deve ser pensada em curto prazo.

Sugere-se para o médio e longo prazo, um investimento em capacitação em marketing digital e de conteúdo, pois assim será possível entender e a cada dia mais produzir conteúdos relevantes para os clientes. Como o proprietário é formado em administração ele tem habilidades suficientes para continuar com as atividades no *Instagram*, e essa capacitação será complementar, mas bastante benéfica para o crescimento da visibilidade da marca nas redes sociais. Caso o proprietário não concorde em assumir as atividades de marketing, então se sugere a contratação de um profissional para fazê-lo.

Ainda, é necessária também a contratação de uma agência de publicidade ou um *designer*, para a criação das artes gráficas, pois estas quando bem feitas, deixam o *design* muito mais bonito e chamativo ao público. Uma ideia a se pensar em curto e médio prazo.

Sugere-se também que se faça o constante monitoramento das métricas do *Instagram*, pelo *Instagram Insights*, pois assim será possível acompanhar de perto como está o andamento das suas publicações, o que o público está achando, o que é mais relevante para ele, e etc. O ato de monitorar e entender o que o cliente espera, o deixa mais seguro ao tomar

decisões futuras. Em longo prazo, é importante pensar em contratar um software mais sofisticado para fazer o monitoramento e mensuração das publicações do *Instagram*; esses softwares têm inúmeros recursos extras que podem deixar a empresa e a marca um pouco a frente dos seus concorrentes. Além de contribuir, é claro, poupando tempo que pode ser destinado a outras atividades.

Algo a ser pensado em longo prazo, é a ampliação das estruturas da lanchonete, é um local aconchegante, porém, se houver um crescimento repentino de clientes o espaço ficará muito reduzido, causando desconfortos tanto para clientes quanto para funcionários.

E por fim, a última sugestão se trata da contratação de um a dois colaboradores a fim de atender a grande demanda de clientes, que foi verificada nos horários de pico. Normalmente, nesses horários, estão acontecendo a troca de funcionários e sempre coincide de um funcionário estar sozinho, ficando sobrecarregado e muitas vezes não dando conta de atender com a rapidez e qualidade que o cliente espera. Essa sugestão pode ser pensada em longo prazo, porque foi perceptível que se houver uma melhor gestão de entradas e saídas dos funcionários, isso não irá ocorrer. Mas pensando futuramente, com o crescimento da empresa, o quadro de funcionários não conseguirá comportar o número de clientes.

### **7 REFERÊNCIAS**

<span id="page-46-0"></span>BORINELLI, M. L.; PIMENTEL, R. C. **Curso de Contabilidade para gestores, analistas e outros profissionais**. 1. ed. São Paulo: Editora Atlas S.A., 2010. 512 p.

BRASIL. **Lei nº 11.788, de 25 de setembro de 2008**. Dispõe sobre o estágio de estudantes; altera a redação do art. 428 da Consolidação das Leis do Trabalho – CLT. 2008. Disponível em: [<http://www.planalto.gov.br/CCivil\\_03/\\_Ato2007-2010/2008/Lei/L11788.htm>](http://www.planalto.gov.br/CCivil_03/_Ato2007-2010/2008/Lei/L11788.htm). Acesso em 04 nov. 2019.

CUSTÓDIO, Mônica. **Por que investir em Marketing Digital: 5 motivos excelentes** [S.l.]: Resultados Digitais, 2018. Disponível em: [<https://resultadosdigitais.com.br/blog/importancia](https://resultadosdigitais.com.br/blog/importancia-do-marketing-digital/)[do-marketing-digital/>](https://resultadosdigitais.com.br/blog/importancia-do-marketing-digital/)Acesso em 06 dez. 2019.

DRUBSCKY L. **Como produzir um bom conteúdo de Marketing Digital?**. [S.l.]: Marketing de Conteúdo, 2016. Disponível em: [<https://rockcontent.com/blog/conteudo-de](https://rockcontent.com/blog/conteudo-de-marketing-digital/)[marketing-digital//](https://rockcontent.com/blog/conteudo-de-marketing-digital/) > Acesso em: 30 out. 2019.

EUGÊNIO M. **Como montar um cronograma Marketing Digital**. [S.l.]: Dlojavirtual, 2016. Disponível em: [<https://www.dlojavirtual.com/marketing/como-montar-um-cronograma](https://www.dlojavirtual.com/marketing/como-montar-um-cronograma-marketing-digital/)[marketing-digital/>](https://www.dlojavirtual.com/marketing/como-montar-um-cronograma-marketing-digital/) Acesso em: 03 nov. 2019.

FARIAS, F. **6 pontos que mostram a importância do Marketing Digital para empresas**. [S.l.]: Resultados Digitais, 2017. Disponível em:[<https://resultadosdigitais.com.br/blog/importancia-do-marketing-digital/](https://resultadosdigitais.com.br/blog/importancia-do-marketing-digital/) >Acesso em 30 out. 2019.

G1 EDUCAÇÃO. **Administração é o curso dos indecisos? Veja mitos e verdades sobre a carreira.** Disponível em: [<https://g1.globo.com/educacao/guia-de](https://g1.globo.com/educacao/guia-de-carreiras/noticia/administracao-e-o-curso-dos-indecisos-veja-mitos-e-verdades-sobre-a-carreira.ghtml)[carreiras/noticia/administracao-e-o-curso-dos-indecisos-veja-mitos-e-verdades-sobre-a](https://g1.globo.com/educacao/guia-de-carreiras/noticia/administracao-e-o-curso-dos-indecisos-veja-mitos-e-verdades-sobre-a-carreira.ghtml)[carreira.ghtml>](https://g1.globo.com/educacao/guia-de-carreiras/noticia/administracao-e-o-curso-dos-indecisos-veja-mitos-e-verdades-sobre-a-carreira.ghtml). Acesso em 4 nov. 2019.

GITMAN, L. J. **Princípios de administração financeira.** 12. ed. São Paulo: Pearson Prentice Hall, 2010. 775 p.

LEONE, G. S. **Custos, Planejamento, Implantação e Controle**. São Paulo: Atlas S/A. 2009.

NÁPOLES, Katarina. **Instagram for Business: o que é e como funciona uma conta de negócios?** [S.1]: Postgrain, 2019 . Disponível em: [<https://postgrain.com/blog/instagram](https://postgrain.com/blog/instagram-business/)[business/>](https://postgrain.com/blog/instagram-business/) Acesso em: 25 nov. 2019

NÁPOLES, Katarina. **Instagram Insights – Como analisar dados no Instagram** [S.1]: Postgrain, 2019 . Disponível em: [<https://postgrain.com/blog/instagram-insights-como](https://postgrain.com/blog/instagram-insights-como-analisar-dados/)[analisar-dados/>](https://postgrain.com/blog/instagram-insights-como-analisar-dados/) Acesso em: 25 nov. 2019

OLIVEIRA, A. A., et al. **Contabilidade de Custos** - Temas Atuais. Curitiba: Juruá. 2008. OLIVEIRA, E. da S. G., CUNHA, V. L. **O estágio supervisionado na formação continuada docente a distância**: desafios a vencer e construção de novas subjetividades. Revista de Educación a Distancia. p.(1-18)

OSTERWALDER, A.; PIGNEUR, Y. **Business model generation**. New Jersey: John Wiley & Sons, 2010.

PEÇANHA, Vitor. **Marketing de Conteúdo – Tudo que você precisa saber para se tornar um especialista no assunto .** [S.1.]: O blog da Rock Content, 2018;2019 . Disponível em: [<https://rockcontent.com/blog/marketing-de-conteudo/>](https://rockcontent.com/blog/marketing-de-conteudo/) Acesso em: 12 nov. 2019

PEÇANHA, Vitor. **O que é Marketing Digital? Entenda o conceito, como fazer e comece sua estratégia de Marketing Online .** [S.1.]: O blog da Rock Content, 2019 . Disponível em: [<https://rockcontent.com/blog/marketing-digital/>](https://rockcontent.com/blog/marketing-digital/) Acesso em: 12 nov. 2019

PEREIRA, l. l.**Estratégias de marketing digital utilizadas para o posicionamento de marca e aumento de vendas de uma empresa em Brasília**.Faculdade de Tecnologia e Ciências Sociais Aplicadas FATECS. Brasília, 2014.

PREVISA. **Gestão de estoque: por que é tão importante** [S.1.]: Previsa, 2016. Diponível em : [<https://www.previsa.com.br/gestao-de-estoque-por-que-e-tao-importante-para-o](https://www.previsa.com.br/gestao-de-estoque-por-que-e-tao-importante-para-o-negocio/)[negocio/>](https://www.previsa.com.br/gestao-de-estoque-por-que-e-tao-importante-para-o-negocio/) Acesso em 06 dez. 2019

QUÉTANT, Pierre-Jean. **Benefícios do marketing de conteúdo para sua empresa**. [S.1]: Administradores . com. 2016. Disponível em: [<https://administradores.com.br/artigos/beneficios-do-marketing-de-conteudo-para-sua](https://administradores.com.br/artigos/beneficios-do-marketing-de-conteudo-para-sua-empresa)[empresa>](https://administradores.com.br/artigos/beneficios-do-marketing-de-conteudo-para-sua-empresa) Acesso em: 07 nov. 2019

SBCOACHING. **O que é administração: conceito e funções de um administrador** [S.1]: SBCoaching, 2019. Diponível em : [<https://www.sbcoaching.com.br/blog/administracao/>](https://www.sbcoaching.com.br/blog/administracao/) Acesso em: 05 nov. 2019

SBCOACHING. **Parcerias entre empresas: como fazer alianças de sucesso.** [S.1]: SBCoaching, 2019. Diponível em : [<https://www.sbcoaching.com.br/blog/parcerias-entre](https://www.sbcoaching.com.br/blog/parcerias-entre-empresas/)[empresas/>](https://www.sbcoaching.com.br/blog/parcerias-entre-empresas/) Acesso em: 03 nov. 2019

SIQUEIRA, A. **8 razões para monitorar a sua marca na Internet.** [S.l.]: Resultados Digitais, 2010. Disponível em: [<https://resultadosdigitais.com.br/blog/monitorar-marca-na](https://resultadosdigitais.com.br/blog/monitorar-marca-na-internet/)[internet/>](https://resultadosdigitais.com.br/blog/monitorar-marca-na-internet/) Acesso em: 21 nov. 2019

SOMOLON, Michael R. **O comportamento do consumidor:** comprando, possuindo e sendo. 9. ed. Porto Alegre, RS: Bookman, 2011.

TORRES, Cláudio. **A bíblia do marketing digital: tudo o que você queria saber sobre marketing e publicidade na internet e não tinha a quem perguntar.** São Paulo, SP: Novatec, 2009.

VIANA, Danilo. **Por que você deve conhecer seu público alvo?** [S.1.]: Administradores.com, 2015. Disponível em:[<https://administradores.com.br/artigos/por-que](https://administradores.com.br/artigos/por-que-voce-deve-conhecer-o-seu-publico-alvo)[voce-deve-conhecer-o-seu-publico-alvo>](https://administradores.com.br/artigos/por-que-voce-deve-conhecer-o-seu-publico-alvo) Acesso em:06 dez 2019